**Министерство образования и науки Российской Федерации**

Федеральное государственное бюджетное образовательное учреждение высшего профессионального образования

«Томский государственный университет систем управления и радиоэлектроники»

Радиотехнический факультет

Кафедра телекоммуникаций и основ радиотехники

**Вершинин А.С. Эрдынеев Ж.Т.**

# **Космические и наземные системы радиосвязи и телевещания**

Методические указания по выполнению курсовой работы

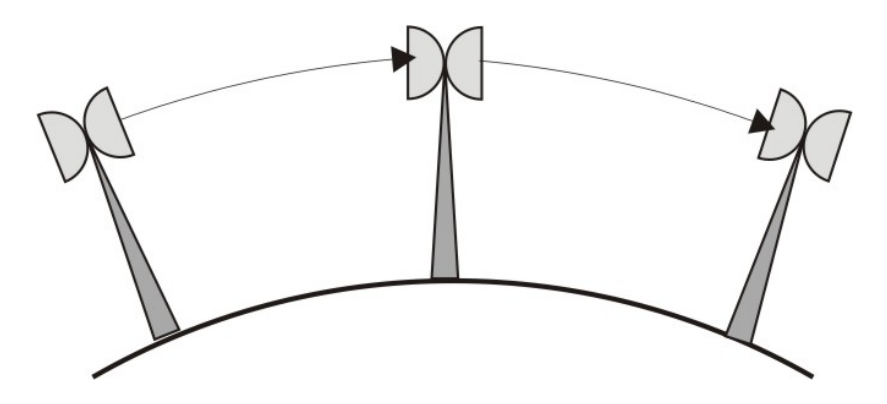

**Томск 2012**

### **Министерство образования и науки Российской Федерации**

Федеральное государственное бюджетное образовательное учреждение высшего профессионального образования

«Томский государственный университет систем управления и радиоэлектроники»

Кафедра телекоммуникаций и основ радиотехники

УТВЕРЖДАЮ Заведующий кафедрой ТОР \_\_\_\_\_\_\_Ворошилин Е.П. «\_\_» 2012 г.

# **Космические и наземные системы радиосвязи и телевещания**

Методические указания по выполнению курсовой работы

Разработчики: ассистент каф. ТОР \_\_\_\_\_\_\_Вершинин А.С. студент гр. 168 Эрдынеев Ж.Т.

# **Оглавление**

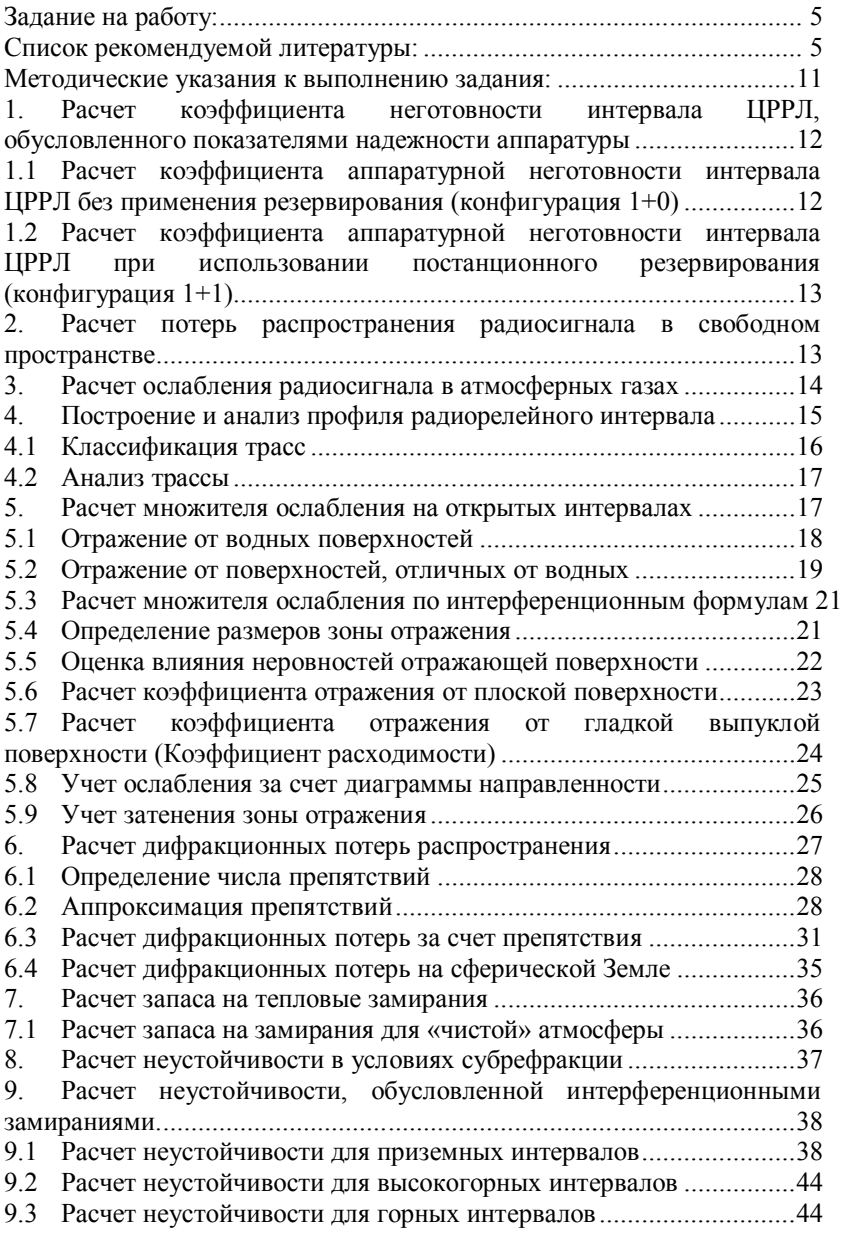

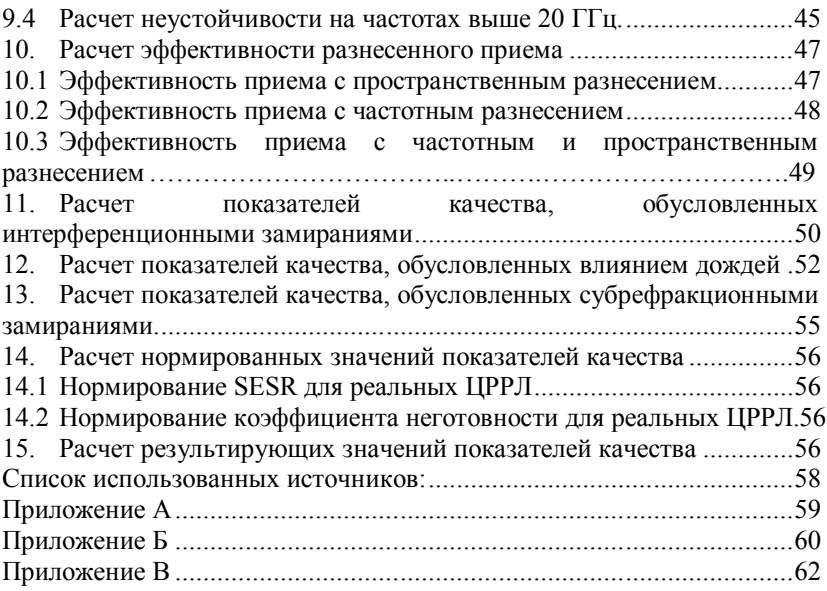

# **Задание на работу:**

- 1. Определить число пролетов;
- 2. Построить профиль пролетов;
- 3. Привести краткую характеристику используемой аппаратуры;
- 4. Рассчитать коэффициент неготовности интервала ЦРРЛ, обусловленного показателями надежности аппаратуры;
- 5. Рассчитать потери распространения радиосигнала в свободном пространстве;
- 6. Рассчитать неустойчивость в условиях интерференционных замираний и субрефракции;
- 7. Рассчитать эффективность разнесенного приема;
- 8. Рассчитать нормированные и результирующие значения показателей качества.

# **Список рекомендуемой литературы:**

- 1. ГОСТ Р.53363-2009. Цифровые радиорелейные линии. Показатели качества. Методы расчета. – М. Стандартинформ, 2010.
- 2. Справочник по радиорелейной связи,/под ред. Бородича С.В.- М.: Радио и связь, 1981
- 3. Радиорелейные линии: инженерно-технический справочник /под ред. Бородича С.В.-М.: Связь, 1970
- 4. Маглицкий Б.Н. Расчет качественных показателей цифровых радиорелейных линий: Методические указания по дипломному проектированию.- Новосибирск, СибГУТИ, 2003
- 5. Тимищенко М.Г. Проектирование радиорелейных линий М.: Связь, 1976
- 6. Справочник по цифровым радиорелейным системам.- Женева. МСЭ. Бюро радиосвязи, 1996.
- 7. Системы связи и РРЛ / Калашиков Н.И., Меркадер Л.П., Тимищенко М.Г. – М.: Связь, 1977
- 8. Радиорелейные и спутниковые системы передачи /под ред. Немировского А.С. - М.: Радио и связь, 1986
- 9. Мордухович Л.Г., Степанов А.П. Системы радиосвязи: курсовое проектирование. - М.: Радио и связь, 1987

Таблица 1 – Исходные данные

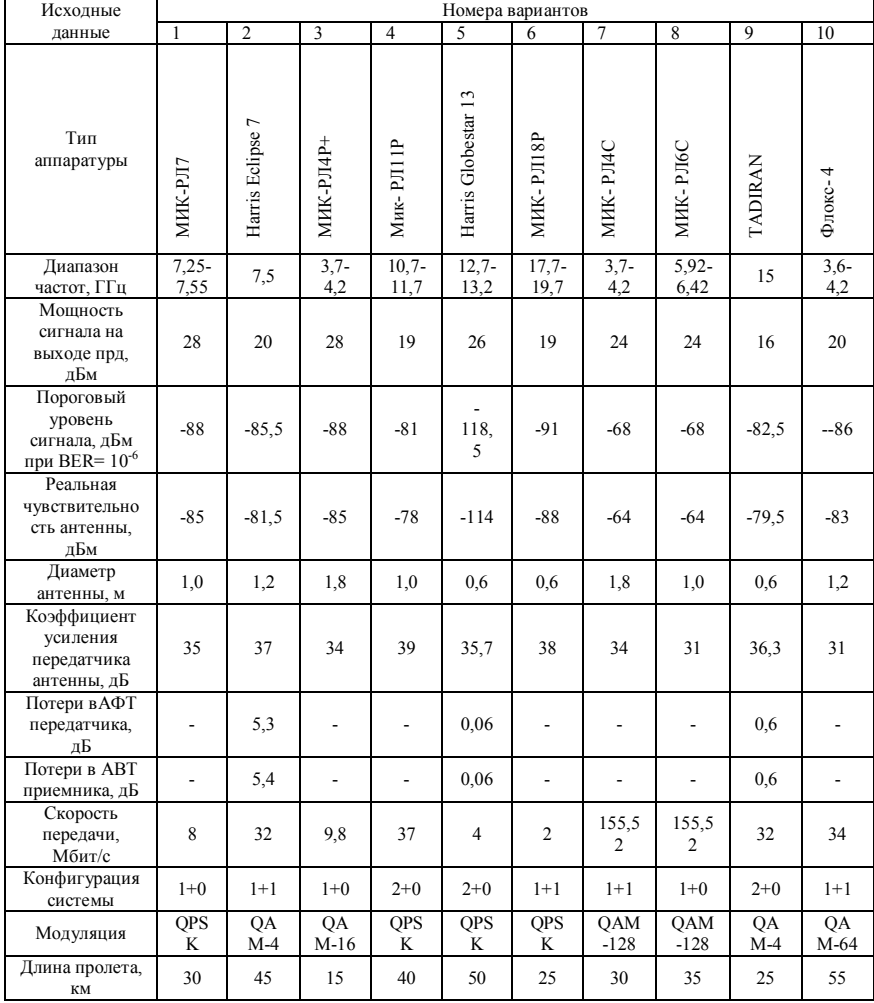

 $\overline{7}$ 

Продолжение таблицы 1

| Исходные                                                       | Номера вариантов |                |                       |                   |                |                    |                |                      |                          |                   |
|----------------------------------------------------------------|------------------|----------------|-----------------------|-------------------|----------------|--------------------|----------------|----------------------|--------------------------|-------------------|
| данные                                                         | 11               | 12             | 13                    | 14                | 15             | 16                 | 17             | 18                   | 19                       | 20                |
| Тип<br>аппаратуры                                              | Ericsson<br>Mini | MHK-<br>PJI1C  | <b>DIOKC-</b><br>лайт | Muk-<br>PJI 5P+   | NEC-700        | PJ15C<br>MHK-      | MLink-G-L      | $PJI25P+$<br>MHK-    | <b>N</b> 47LI4<br>MHK-   | МИК-<br>РЛ40Р+    |
| Диапазон<br>частот, ГГц                                        | $7,9-$<br>8,4    | 10,7<br>11,7   | $1,7-$<br>2,69        | 14,4<br>15,3<br>5 | 10,7<br>11,7   | 14,5<br>15,3<br>5  | 13             | 25,2<br>$5-$<br>27,5 | 7,25<br>7,55             | 39,5<br>40,5      |
| Мощность<br>сигнала на<br>выходе прд,<br>дБм                   | 26               | 26             | 20                    | 26                | 30             | 21                 | 25             | 18                   | 30                       | 18                |
| Пороговый<br>уровень<br>сигнала,<br>дБм при<br>$BER = 10^{-6}$ | $-76$            | $-72$          | $-90$                 | $-84$             | $-74$          | $-67$              | 90,5           | $-69$                | $-92$                    | $-76$             |
| Реальная<br>чувствитель<br>ность<br>антенны,<br>дБм            | $-72$            | $-68$          | $-86$                 | $-80$             | $-71$          | $-64$              | 87,5           | $-65$                | $-88$                    | $-72$             |
| Диаметр<br>антенны, м                                          | 0,6              | 1,8            | 1,0                   | 0,6               | 1,8            | 1,0                | 1,8            | 0,6                  | 1,0                      | 0,3               |
| Коэффицие<br>нт усиления<br>передатчика<br>антенны, дБ         | 32               | 41             | 29                    | 36                | 44             | 41                 | 45             | 40                   | 35                       | 39                |
| Потери<br>вАФТ<br>передатчика<br>, дБ                          | 0,5              |                |                       |                   | 0,09<br>5      |                    | $\overline{a}$ | $\overline{a}$       | $\overline{a}$           |                   |
| Потери в<br>ABT<br>приемника,<br>дБ                            | 0,5              |                |                       |                   | 0,09<br>5      |                    | $\overline{a}$ | $\overline{a}$       | $\overline{\phantom{0}}$ |                   |
| Скорость<br>передачи,<br>Мбит/с                                | 8                | 155,<br>52     | $\overline{2}$        | 19,6              | 140            | 155,<br>52         | 4              | 117,<br>6            | 9,8                      | 19,6              |
| Конфигурац<br>ия системы                                       | $1 + 0$          | $1 + 1$        | $1 + 1$               | $2 + 0$           | $3 + 0$        | $1 + 0$            | $1 + 0$        | $1 + 1$              | $2 + 0$                  | $1 + 0$           |
| Модуляция                                                      | QP<br>SK         | QA<br>M-<br>64 | OQP<br><b>SK</b>      | QA<br>$M -$<br>16 | QA<br>M-<br>16 | QA<br>$M -$<br>128 | QA<br>$M-4$    | QA<br>M-<br>64       | QP<br>SK                 | QA<br>$M -$<br>16 |
| Длина<br>пролета, км                                           | 40               | 15             | 80                    | 25                | 30             | 20                 | 30             | 35                   | 40                       | 25                |

Таблица 2 – Параметры распределения эффективного вертикального градиента диэлектрической проницаемости воздуха.

| Климатический                                                  | Летние месяцы                                           |                                | Зимние месяцы                                   |                                      |  |
|----------------------------------------------------------------|---------------------------------------------------------|--------------------------------|-------------------------------------------------|--------------------------------------|--|
| район (Номер<br>варианта)                                      | $\bar{g}$ , 10 <sup>-8</sup> <sub>M</sub> <sup>-1</sup> | $\sigma$ , $10^{-8}$ M $^{-1}$ | $\bar{g}$ , $\overline{10^{-8}$ M <sup>-1</sup> | $\sigma$ , $10^{-8}$ M <sup>-1</sup> |  |
| 1) Северо-запад<br>ЕТР*(Кольский                               | $-9$                                                    | $\overline{7}$                 | $-8$                                            | $\overline{3}$                       |  |
| полуостров,<br>Карелия), а также<br>Прибалтика и<br>Республика |                                                         |                                | $-10$                                           | 5                                    |  |
| Беларусь Северо-<br>восток ЕТР                                 |                                                         |                                |                                                 |                                      |  |
| (Архангельская<br>область,<br>республика                       |                                                         |                                |                                                 |                                      |  |
| Коми)                                                          |                                                         |                                |                                                 |                                      |  |
| 2) Центральные<br>районы ЕТР*                                  | $-10$                                                   | 8                              | $-8$                                            | 5                                    |  |
| 3) Юго-запад                                                   | $-9$                                                    | 7,5                            | $-7$                                            | 3,54                                 |  |
| ЕТР* (Курская и<br>Воронежская                                 |                                                         |                                |                                                 |                                      |  |
| области), а также                                              |                                                         |                                |                                                 |                                      |  |
| прилегающая                                                    |                                                         |                                |                                                 |                                      |  |
| территория                                                     |                                                         |                                |                                                 |                                      |  |
| Украины<br>4) Степные                                          | $-8$                                                    | 8,5                            | $-7$                                            | 4, 55, 5                             |  |
| районы                                                         |                                                         |                                |                                                 |                                      |  |
| Поволжья, Дона,                                                |                                                         |                                |                                                 |                                      |  |
| Краснодарского и                                               |                                                         |                                |                                                 |                                      |  |
| Ставропольского                                                |                                                         |                                |                                                 |                                      |  |
| краев                                                          |                                                         |                                |                                                 |                                      |  |
| 5) Восточные                                                   | Область повышенной                                      |                                | $-9$                                            | 6                                    |  |
| районы средней                                                 | рефракции                                               |                                |                                                 |                                      |  |
| полосы ЕТР*                                                    | $\theta$                                                | 16                             |                                                 |                                      |  |
| (Башкирия,<br>Пермский край)                                   | Область субрефракции                                    |                                |                                                 |                                      |  |
|                                                                | $-9$                                                    | 7                              |                                                 |                                      |  |
| 6) Оренбургская                                                | $-6$                                                    | 7                              | $-9$                                            | 3, 54                                |  |
| область и                                                      |                                                         |                                |                                                 |                                      |  |
| прилегающие                                                    |                                                         |                                |                                                 |                                      |  |

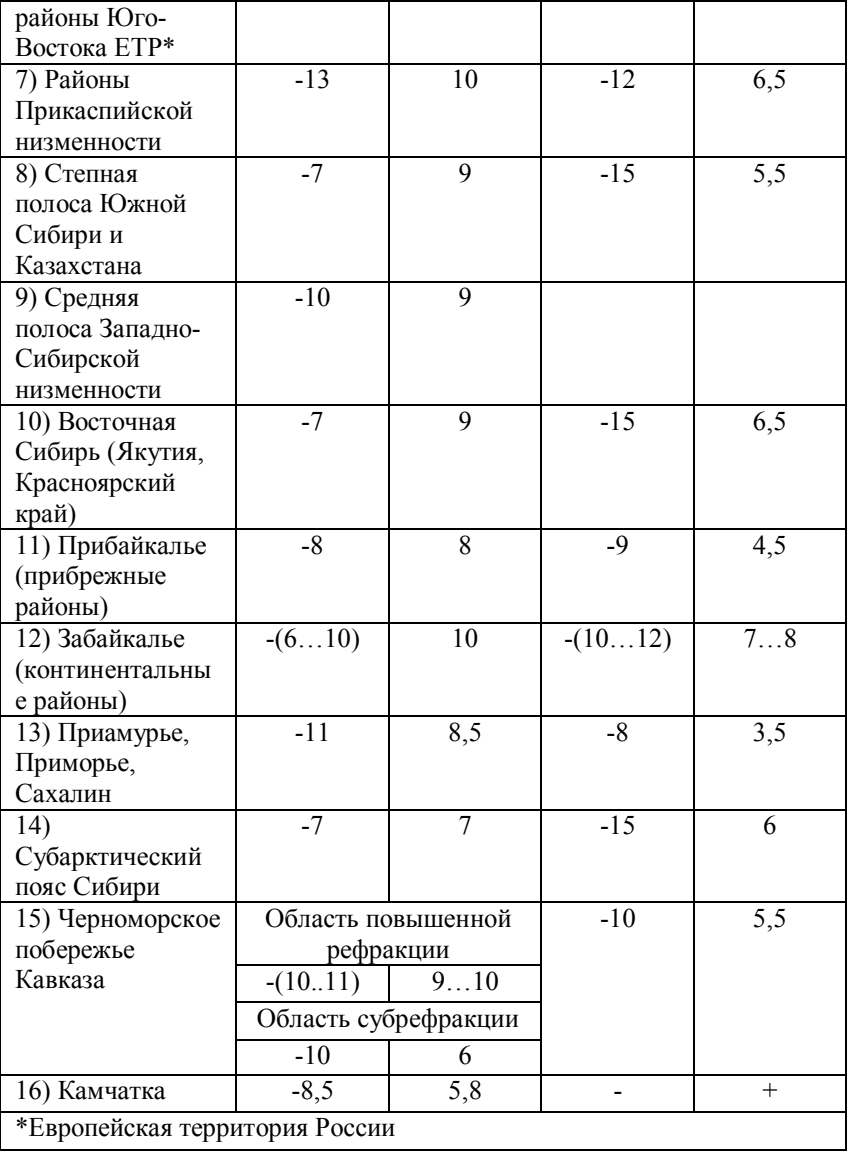

| Последние цифры<br>номера<br>студенческого |    |        |    | Относительная координата $K_i$ =<br>$R_{_{0}}$ |     |     |     |     |     |     |     |     |     |     |     |
|--------------------------------------------|----|--------|----|------------------------------------------------|-----|-----|-----|-----|-----|-----|-----|-----|-----|-----|-----|
|                                            |    | билета |    |                                                | 0.0 | 0.1 | 0.2 | 0.3 | 0.4 | 0.5 | 0.6 | 0.7 | 0.8 | 0.9 | 1.0 |
| 0 <sub>0</sub>                             | 20 | 40     | 60 | 80                                             | 73  | 63  | 76  | 74  | 72  | 65  | 57  | 63  | 76  | 89  | 103 |
| 01                                         | 21 | 41     | 61 | 81                                             | 73  | 60  | 72  | 71  | 70  | 66  | 58  | 57  | 68  | 83  | 98  |
| 02                                         | 22 | 42     | 62 | 82                                             | 73  | 57  | 68  | 68  | 66  | 65  | 61  | 55  | 61  | 77  | 93  |
| 03                                         | 23 | 43     | 63 | 83                                             | 73  | 55  | 62  | 65  | 63  | 63  | 61  | 56  | 56  | 70  | 88  |
| 04                                         | 24 | 44     | 64 | 84                                             | 73  | 54  | 56  | 61  | 59  | 60  | 57  | 53  | 63  | 63  | 83  |
| 0.5                                        | 25 | 45     | 65 | 85                                             | 73  | 53  | 55  | 55  | 55  | 56  | 57  | 52  | 57  | 67  | 78  |
| 06                                         | 26 | 46     | 66 | 86                                             | 73  | 53  | 43  | 47  | 50  | 50  | 52  | 55  | 52  | 51  | 73  |
| 07                                         | 27 | 47     | 67 | 87                                             | 73  | 54  | 38  | 44  | 46  | 47  | 51  | 51  | 47  | 47  | 68  |
| 08                                         | 28 | 48     | 68 | 88                                             | 73  | 54  | 36  | 29  | 35  | 40  | 42  | 47  | 49  | 42  | 63  |
| 09                                         | 29 | 49     | 69 | 89                                             | 73  | 54  | 36  | 23  | 24  | 32  | 37  | 42  | 46  | 39  | 58  |
| 10                                         | 30 | 50     | 70 | 90                                             | 74  | 63  | 90  | 89  | 86  | 72  | 55  | 60  | 77  | 91  | 105 |
| 11                                         | 31 | 51     | 71 | 91                                             | 74  | 59  | 85  | 86  | 85  | 78  | 61  | 54  | 67  | 84  | 100 |
| 12                                         | 32 | 52     | 72 | 92                                             | 74  | 55  | 79  | 83  | 81  | 79  | 68  | 54  | 58  | 77  | 95  |
| 13                                         | 33 | 53     | 73 | 93                                             | 74  | 52  | 70  | 79  | 78  | 77  | 73  | 60  | 53  | 69  | 90  |
| 14                                         | 34 | 54     | 74 | 94                                             | 74  | 50  | 61  | 74  | 74  | 74  | 74  | 65  | 52  | 61  | 85  |
| 15                                         | 35 | 55     | 75 | 95                                             | 74  | 50  | 50  | 66  | 70  | 70  | 71  | 68  | 54  | 54  | 80  |
| 16                                         | 36 | 56     | 76 | 96                                             | 74  | 51  | 41  | 55  | 64  | 65  | 67  | 68  | 57  | 48  | 75  |
| 17                                         | 37 | 57     | 77 | 97                                             | 74  | 53  | 55  | 35  | 41  | 55  | 60  | 62  | 66  | 59  | 70  |
| 18                                         | 38 | 58     | 78 | 98                                             | 74  | 55  | 33  | 28  | 42  | 54  | 57  | 61  | 60  | 40  | 65  |
| 19                                         | 39 | 59     | 79 | 99                                             | 74  | 56  | 35  | 20  | 26  | 44  | 52  | 57  | 59  | 38  | 60  |

Таблица 3 – Высотные отметки точек профиля пролета  $y(K_i)$ 

#### **Методические указания к выполнению задания:**

- 1. По заданной длине пролета и протяженности ЦРРЛ определить общее число пролетов. Один из пролетов должен иметь длину  $R_0$ (см. табл. 1).
- 2. В краткой характеристике аппаратуры указывают, для какой сети она предназначена (магистральной, зоновой или местной), особенности плана распределения рабочих частот, системы резервирования.
- 3. Проверить неравенство (14.3) и (14.4).
- 4. В случае невыполнения неравенств, провести поиск технического решения, обеспечивающего положительный результат расчета показателей качества.
- 5. Рекомендуется рассмотреть следующие мероприятия:
	- 5.1. Оптимизация времени восстановления работоспособности отказавших узлов ЦРРС путем сокращения времени подъезда к ЦРРС или уменьшения времени доступа к узлам ЦРРС (размещение оборудования в аппаратных помещения );
	- 5.2. Использование частичного или полного резервирования;
	- 5.3. Увеличение высот подвеса антенн ЦРРС;
	- 5.4. Увеличение наклона интервала ЦРРЛ;
	- 5.5. Увеличение энергетического потенциала ЦРРЛ за счет:
		- выбора антенн с большими коэффициентами усиления,
		- использование более мощных ПРД,
		- использование более чувствительных ПРМ,
		- уменьшения потерь в антенно-волноводном тракте;
	- 5.6. Применение вертикальной поляризации

5.7 Использование различных видов разнесенного приема (частотного, пространственного, комбинированного);

5.8 Переход в более низкий частотный диапазон

Мероприятия, реализация которых приведет к изменению расчетных значений составляющих показателей качества, представлены в таблице 4.

Таблица 4 – Мероприятия по улучшению показателей качества.

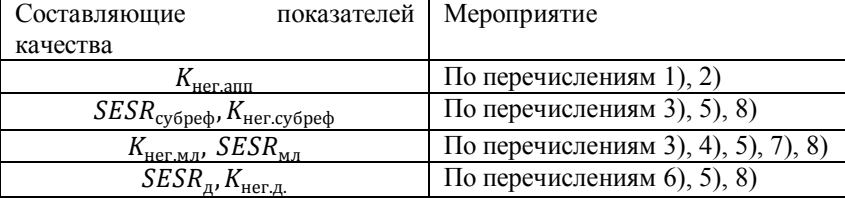

# **1. Расчет коэффициента неготовности интервала ЦРРЛ, обусловленного показателями надежности аппаратуры**

# **1.1 Расчет коэффициента аппаратурной неготовности интервала ЦРРЛ без применения резервирования (конфигурация 1+0)**

Расчет проведен в соответствии [1]. В зависимости от конструктивного оформления радиорелейного оборудования распределяют узлы ЦРРС по двум группам: Гр1 – узлов, работающих вне помещения (на открытом воздухе), и Гр2 – узлов, работающих в помещении (аппаратной).

1) Проводится расчет наработки на отказ узлов, входящих в каждую группу  $\mathrm{T_{rp\,j.}}$ 

$$
T_{\text{ap }j} = (T_1^{-1} + T_2^{-1} + \dots + T_i^{-1})^{-1},\tag{1.1}
$$

где  $T_i$  - средняя наработка на отказ i-го узла j-й группы, j=1,2 (см. техническую документацию оборудования).

2) Проводится расчет коэффициента аппаратурной неготовности для каждой группы с учетом своего значения.

$$
K_{nee, ann1} = \frac{T_{e12p1}}{T_{e2p1}},
$$
\n(1.2)

$$
K_{nez,ann2} = \frac{T_{e1zp2}}{T_{zp2}}.
$$
\n(1.3)

где *Тв гр* - среднее время восстановления работоспособности узла, ч.

Значения *Т*<sub>в</sub><sub>1201</sub> оцениваются предварительно для каждой группы.

3) Коэффициент для одной станции ЦРРС1 рассчитывается по следующей формуле:

$$
K_{\text{nez.}ann(\text{L}tPPC1)} = K_{\text{nez.}ann1} + K_{\text{nez.}ann2}.\tag{1.4}
$$

4) Рассчитывается значение коэффициента для интервала:

$$
K_{\text{nez.}ann} = K_{\text{nez.}ann(\text{HPPC1})} + K_{\text{nez.}ann(\text{HPPC2})}.
$$
\n
$$
(1.5)
$$

# **1.2 Расчет коэффициента аппаратурной неготовности интервала ЦРРЛ при использовании постанционного резервирования (конфигурация 1+1)**

Расчет проводится в следующем порядке:

- 1) Распределяются узлы по категориям:
	- 1 нерезервируемые узлы нрб;
	- 2 –резервируемые узлы –рб.

2) Выполняется действия в соответствии с формулами  $(1.1)-(1.3)$ 

3) Рассчитывается коэффициент аппаратурной неготовности с учетом работы системы резервирования:

$$
K_{nez.ann(ILPPC1)} = K_{nez.ann1(up6)} + K_{nez.ann2(up6)} +
$$
  
+ $(K_{nez.ann1(po)} + K_{nez.ann2(po)})^2$   
4) Выполняются действия аналогично с пунктами 1) - 3)  
для LIPPC2.

5) По формуле (1.5) рассчитывается значение *Кнег*.*апп* – коэффициента аппаратурной неготовности интервала.

При кратности резервирования, отличной от (1+1), значение коэффициента аппаратурной неготовности интервала *Кнег*.*апп* рассчитывается по формулам:

- для конфигурации (2+1):

$$
K_{\text{wez,ann}} = K_{\text{uez.}(\text{up6})} + 1.5 \ (K_{\text{uez.}(\text{p6})})^2;
$$
\n(1.7)

- для конфигурации (3+1):

$$
K_{\text{nez.ann}} = K_{\text{nez.}(\text{up0})} + 2 \left( K_{\text{nez.}(\text{p0})} \right)^2; \tag{1.8}
$$

- для конфигурации (7+1):

$$
K_{\text{nez,ann}} = K_{\text{nez,}(np\delta)} + 4 \left( K_{\text{nez,}(p\delta)} \right)^2; \tag{1.9}
$$

- для конфигурации (5+2):

$$
K_{\text{nez.}am} = K_{\text{nez.}(\text{up6})} + 7 \left( K_{\text{nez.}(\text{p6})} \right)^3; \tag{1.10}
$$

# **2. Расчет потерь распространения радиосигнала в свободном пространстве**

Потери распространения радиосигнала  $L_0$ , дБ, в свободном пространстве на интервале длиной  $R$ , км, при частоте радиосигнала  $f$ , ГГц, рассчитывают по формуле согласно [1]:

$$
L_0 = 92.45 + 20 \lg(f) + 20 \lg(R). \tag{2.1}
$$

# **3. Расчет ослабления радиосигнала в атмосферных газах**

Расчет проводится в соответствии [1].

В соответствии с заданным климатическим районом, в которой располагается интервал ЦРРЛ, определяется наибольшее (июль, август) среднемесячное значение согласно [2]:

- температуры воздуха  $t$ , °С;

- атмосферного давления  $p$ , мбар;
- плотности водяного пара (абсолютной влажности воздуха)  $\rho$ ,  $\Gamma/M^3$ .

Рассчитывается удельное ослабление радиосигнала в кислороде воздуха, дБ/км, по формуле:

$$
\gamma_0 = \left[ \frac{7.2 \cdot r_t^{2.8}}{f^2 + 0.34 \cdot r_p^2 r_t^{1.6}} + \frac{0.62 \cdot \xi_3}{(54 - f)^{1.16 \cdot \xi_1} + 0.83 \cdot \xi_2} \right] \cdot f^2 \cdot r_p^2 \cdot 10^{-3},
$$
(3.1)  
r,re f *usm*epaerc s B  $\Gamma \Gamma u$ ,  $r_p = p/1013$ ,  $r_t = 288/(273 + t)$ ;

$$
\xi_1 = r_p^{0,717} \cdot r_t^{-1,8132} \cdot \exp\left[0,0156\left(1-r_p\right) - 1,6515\cdot\left(1-r_t\right)\right];
$$
\n
$$
\xi_2 = r_p^{0,5146} \cdot r_t^{-4,6368} \cdot \exp\left[-0,1921\left(1-r_p\right) - 5,7416\cdot\left(1-r_t\right)\right];
$$
\n
$$
\xi_1 = r_p^{0,3414} \cdot r_t^{-6,585} \cdot \exp\left[0,2130\left(1-r_p\right) - 8,5854\cdot\left(1-r_t\right)\right].
$$

Рассчитывается удельное сопротивление радиосигнала в водяном паре  $\gamma_{H2O}$ , дБ/км, по формуле:

$$
\gamma_{H20} = \left\{ \frac{3,98 \cdot \eta_1 \cdot \exp [2,23(1-r_t)]}{(f-22,235)^2 + 9,42\eta_1^2} \cdot g(f,22) + \frac{11,96 \cdot \eta_1 \cdot \exp [0,7(1-r_t)]}{(f-183,31)^2 + 11,14\eta_1^2} + \frac{0,081 \cdot \eta_1 \cdot \exp [6,44(1-r_t)]}{(f-321,226)^2 + 6,29\eta_1^2} + \frac{3,66 \cdot \eta_1 \cdot \exp [1,6(1-r_t)]}{(f-325,153)^2 + 9,22\eta_1^2} + \frac{25,37 \cdot \eta_1 \cdot \exp [1,09(1-r_t)]}{(f-380)^2} + \frac{17,4 \cdot \eta_1 \cdot \exp [1,46(1-r_t)]}{(f-448)^2} + \frac{844,6 \cdot \eta_1 \cdot \exp [0,17(1-r_t)]}{(f-557)^2} \cdot g(f,557) + \frac{290 \cdot \eta_1 \cdot \exp [0,41(1-r_t)]}{(f-752)^2} \cdot g(f,752) + \frac{8,3328 \cdot \eta_2 \cdot \exp [0,99(1-r_t)]}{(f-1780)^2} \cdot g(f,1780) \right\} \times f^2 \cdot \rho \cdot r_t^{2.5} \cdot 10^{-4}
$$

$$
r_{\text{A}} = 0.995 \cdot r_p \cdot r_t^{0.68} + 0.006 \cdot \rho;
$$
  

$$
\eta_2 = 0.735 \cdot r_p \cdot r_t^{0.5} + 0.0353 \cdot \rho \cdot r_t^4;
$$

$$
g(f, f_i) = 1 + \left(\frac{f - f_i}{f + f_i}\right)^2.
$$

Рассчитывается ослабление в атмосферных газах  $A_a$ , дБ, на интервале ЦРРЛ длиной R, км, по формуле:

$$
A_a = (\gamma_0 + \gamma_{H2O})R. \tag{3.2}
$$

# 4. Построение и анализ профиля радиорелейного интервала

Построение и анализ профиля радиорелейного интервала производят в порядке указанном ниже в соответствии с [1].

Рассчитывается эквивалентный радиус Земли  $a_3$ , м,

$$
a_s = \frac{6370000}{1 - 3185000 \cdot g'}
$$
 (4.1)

где *а* - значение эффективного вертикального градиента диэлектрической проницаемости воздуха, 1/м.

Рассчитывается линию условного нулевого уровня на интервале длиной:

$$
y = \frac{R^2}{2 \cdot a_s} \cdot K_i (1 - K_i),
$$
 (4.2)

где  $K_i = \frac{R_i}{D} - \text{orthocurrent}$ ная координата текущей i-ой точки;  $R_i$  – расстояние до текущей точки, м.

Используя множество значений из таблицы, наносятся высотные отметки рельефа местности относительно условного нулевого уровня. Соединяя высотные отметки отрезками линий, строится профиль рельефа местности.

В соответствии с заданными высотами антенн  $h_1$ ,  $h_2$ , ставятся на точках 0 и R соответствующие высоты антенн относительно профиля местности и соединяются прямой линией.

Определяется просвет трассы  $H(g)$ , как минимальная разность высот между профилем радиорелейного интервала и прямой, соединяющей центры левой и правой антенн, с высотами  $h_1$ ,  $h_2$ соответственно [3]:

$$
H(g) = H(0) + \Delta H(g), \tag{4.3}
$$

где  $H(0)$  - значение просвета при отсутствии рефракции, определяемое из профиля местности;

 $\Delta H(g)$  – приращение просвета при изменении  $g$ .

$$
\Delta H(g) = -\frac{R^2}{4} \cdot g \cdot K_{mp} \cdot (1 - K_{mp}), \qquad (4.4)
$$

где K<sub>mp</sub> - относительная координата наивысшей точки профиля пролета.

При прохождении трассы над водной поверхностью или же при отсутствии профиля местности значение просвета трассы Н и расстояние до определяющей его точки рассчитывается по формулам  $[1]$ :

$$
H = \frac{\left(h_1 - \frac{R_1^2}{2}(2 \cdot a_3)\right) \cdot R_2 + \left(h_2 - \frac{R_2^2}{2}(2 \cdot a_3)\right) \cdot R_1}{R_1 = \frac{R(1+b)}{2}}, \quad (4.5)
$$

где  $R_2 = R - R_1$ ;  $b=2 \cdot \frac{m+1}{2}$  $rac{1+1}{2m}$ cos $\frac{\pi}{3}$  $\frac{\pi}{3} + \frac{1}{3}$  $rac{1}{3}$  arccos  $3\frac{c}{2}$  $\frac{c}{2}$  $\sqrt{\frac{3m}{(m+1)}}$  $\frac{1}{(m+1)^3}$  $m=\frac{R^2}{1-\frac{1}{2}}$  $\frac{R^2}{4a_s[h_2+h_1]};\ \ c=\frac{h_1-h_2}{h_2+h_1}$  $\frac{n_1}{h_2 + h_1}$ .

#### **4.1 Классификация трасс**

В зависимости от величины просвета интервалы подразделяются на следующие:

1) Открытые, для которых  $H > H_0$ , где  $H_0$ , м, соответствует радиусу минимальной зоны Френеля:

$$
H_0 = \sqrt{\frac{1}{3} \frac{\lambda \cdot R_1 \cdot (R - R_1)}{R}} = \sqrt{\frac{1}{3} \lambda \cdot R \cdot K_{mp} (1 - K_{mp})}.
$$
 (4.6)

2) Полуоткрытые, для которых  $H_0 \geq H > 0$ ;

3) Закрытые, для которых  $H < 0$ .

Определяют относительный просвет на трассе:

$$
p(g) = H(g)/H_0 \tag{4.7}
$$

#### 4.2 Анализ трассы

Под анализом трассы понимается процедура определения такого значения д из диапазона его возможных значений, при котором трасса переходит из открытой в полуоткрытую. При этом выделяется два поддиапазона, один из которых соответствует условиям, когда трасса не будет открытой (поддиапазон О), то есть либо полуоткрытой, либо закрытой (поллиапазон ПЗ) [1].

Определяется нижнюя и верхнюя границы диапазона 1) возможных изменений  $g$ , м<sup>-1</sup>, как  $g_u = \max (g_{\text{kolum}}, g - 4.3\sigma)$  и  $g_s =$  $q + 4.3\sigma$  соответственно, где  $q$  и  $\sigma$  – среднее значение и среднеквадратическое значение отклонение эффективного вертикального градиента диэлектрической проницаемости воздуха,  $g_{\kappa<sub>num</sub>} = -31.4 \cdot 10^{-4}$  (критическая рефракция).

Лля условий средней рефракции с помошью  $2)$ приведенных выше процедур строят профиль интервала и проводится классификация трассы. Значение  $H(g) \le 0$  означает, что трасса выбрана некорректно и следует увеличить высоту подвеса антенн либо выбрать другую трассу.

3) При  $H(g) > 0$  определяет граничное значение  $g_1(H(g_1)) =$  $H_0$ :

$$
g_z = g - 4 \frac{H_0 - H(g)}{R^2 K (1 - K)}.
$$
\n(4.8)

Если значение  $g_{\rho}$  принадлежит диапазону  $(g_{\mu}, g_{\rho})$ , то оно  $4)$ определяет поддиапазоны О и ПЗ как  $(g_n, g_2)$  и  $(g_2, g_3)$  соответственно.

5) Если значение  $g_{\lambda}$  не принадлежит диапазону  $(g_{\mu}, g_{\rho})$ , то:

при  $H(g) < H_0$  поддиапазон  $O = \emptyset$  и при всех возможных значениях q трасса не будет открытой, то есть  $\Pi$ 3 =  $(q_u, q_e)$ ;

при  $H(g) > H_0$  поддиапазон ПЗ = Ø и при всех возможных значениях q трасса будет открытой, то есть  $Q = (q_u, q_e)$ .

#### 5. Расчет множителя ослабления на открытых интервалах

На открытых интервалах радиорелейных линий ослабление может носить интерференционный характер, так как в точку приема кроме прямой волны могут приходить одна или несколько волн отраженных от земной поверхности. Расчет множителя ослабления в этом случае проводят в порядке, приведенном ниже согласно [1].

#### **5.1 Отражение от водных поверхностей**

Условием отражения является равенство углов падения и отражения. Так как разность между высотами антенн, как правило, значительно меньше длины интервала, то предполагаемое точки отражения будут располагаться вблизи середины интервала ближе к менее поднятой над уровнем моря антенне [3].

Расстояние от левой антенны до точки отражения может быть найдено, как:

$$
R_1 = \alpha_1 \cdot a_3. \tag{5.1}
$$

Таким образом, если на расстоянии  $R_1$  от левой антенны на профиле имеется водный объект, он может служить источником отраженной волны.

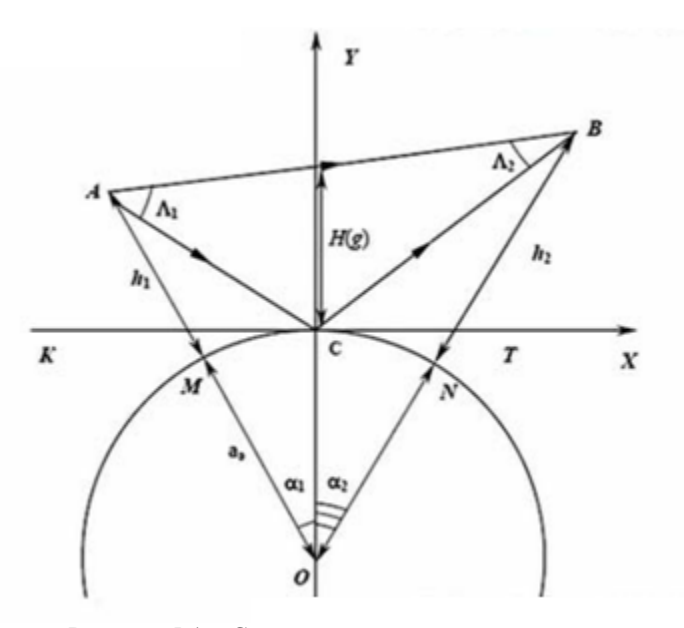

Рисунок 5.1 – Схема отражения радиоволны от водной поверхности [1].

Разность хода между прямым и отраженным лучами рассчитывается по формулам:

при  $g \geq g_{\kappa p}$ :

$$
\Delta r = \sqrt{(a_3 + h_1)^2 + a_3^2 - 2a_3(a_3 + h_1)\cos\alpha_1} + \sqrt{(a_3 + h_2)^2 + a_3^2 - 2a_3(a_3 + h_2)\cos\left(\frac{R}{a_3} - \alpha_1\right)} - \sqrt{(a_3 + h_1)^2 + (a_3 + h_2)^2 - 2(a_3 + h_1)(a_3 + h_2)\cos\left(\frac{R}{a_3}\right)}
$$
(5.2)

при  $q < q_{\kappa n}$ :

$$
\Delta r = \frac{[H(g)]^2}{2R \cdot K(1-K)}.\tag{5.3}
$$

#### **5.2 Отражение от поверхностей, отличных от водных**

При отражении от плоских участков отраженная волна формируется в некоторой зоне, охватывающей точку отражения. Геометрическая точка отражения определяется путем построения зеркального изображения одной из антенн относительно MN (AN=NK на рис. 5.2). Плоскость отражения проводится через ближайшие друг другу точки пересечения трассы с изолиниями высот [3].

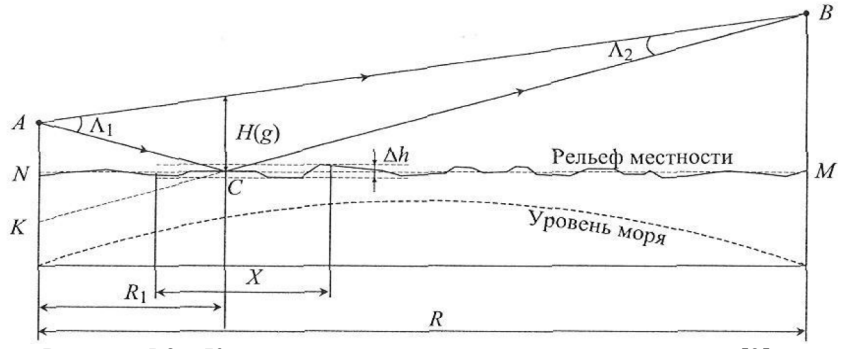

Рисунок 5.2 – К отражению на плоских участках интервалов [3].

На пересеченной местности зонами отражения являются<br>е выступающие препятствия. Чаще всего источниками наиболее выступающие препятствия. Чаще отражений служат неоднородности рельефа, например холмы [3].

В случае неоднородностей рельефа местности необходимо подбирать аппроксимацию таких препятствий (рис. 5.3 и 5.4):

1) На профиле параллельно линии AB проводится прямая A´B´, отстоящая от вершины неоднородности на расстоянии ∆ݕ, которое ограничивается величиной минимальной зоны Френеля  $(4.6)$ ;

2) Определяется расстояние т, между точками пересечения прямой A´B´ неоднородности рельефа

3) Если выполняется условие r

$$
/(\Delta y = H_0) \ge 10,
$$
\n(5.4)

то неоднородность может быть аппроксимировано сферой, проходящей через её наивысшую точку, причем радиус сферы  $b$ рассчитывается по формуле:

$$
b = \frac{r^2}{8\Delta y}.\tag{5.5}
$$

Если же  $r_{\Delta y}$  < 10, то не однородность следует рассматривать как сформированную локально плоскими участками.

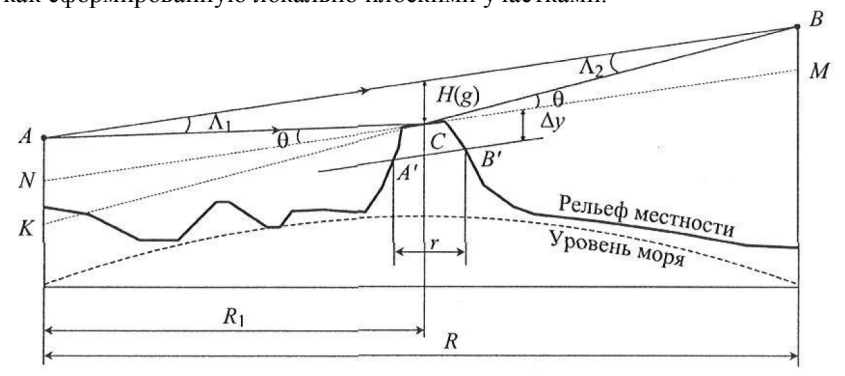

Рисунок 5.3 – К отражению на пересеченных интервалах с малопротяженными неоднородностями [3].

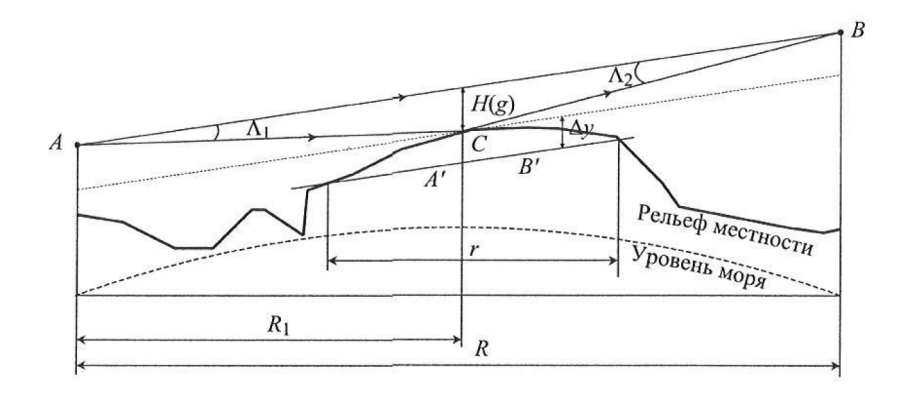

Рисунок 5.4 – К отражению на пересеченных интервалах с протяженными неоднородностями [3].

Разность хода между прямой и отраженной от земной поверхности радиоволнами определяется с помощью выражения (5.3).

# **5.3 Расчет множителя ослабления по интерференционным формулам**

Модуль множителя ослабления рассчитывается по формуле [1]:

$$
V = \sqrt{1 + \Phi^2 - 2\Phi \cos[2\pi(p(g))^2/3]},
$$
\n(5.6)

где Φ – модуль коэффициента отражения от подстилающей поверхности;

$$
p(g) - \text{относительный просвет в точке отражения:}
$$

$$
p(g) = \sqrt{6 \cdot \Delta r \lambda}
$$
 (5.7)

Угол скольжения определяют по формуле:

$$
\theta = \frac{\Delta r}{H(g)} = \frac{H(g)}{2R \cdot K(1 - K)}\tag{5.8}
$$

При наличии на трассе  $q$  точек отражения модуль множителя ослабления рассчитывают по формуле:

$$
V = \sqrt{\left(1 + \sum_{j=1}^{q} \Phi_j \cos \gamma_j\right)^2 + \left(\sum_{j=1}^{q} \Phi_j \sin \gamma_j\right)^2},
$$
(5.9)

где  $\nu$  – сдвиг фаз между прямой и отраженной волнами.

Расчет модуля коэффициента отражения от подстилающей поверхности Φ производится в порядке указанном ниже.

### **5.4 Определение размеров зоны отражения**

Размеры зоны отражения, формирующей отраженную волну (см. рисунок 5.5), вдоль трассы и в перпендикулярном к ней направлении определяется по формулам [1]:

$$
X = R \frac{\sqrt{\frac{\lambda}{3} (\frac{\lambda}{3} + 2\Delta r)}}{\left(\frac{\lambda}{3} + \frac{\Delta r}{2 \cdot K(1 - K)}\right)} = R \frac{\sqrt{\frac{R\lambda}{3} (\frac{R\lambda}{3} + \frac{[H(g)]^2}{K(1 - K)})}}{\left(\frac{R\lambda}{3} + \frac{[H(g)]^2}{4(K(1 - K))^2}\right)}
$$
(5.10)

$$
Y = \sqrt{R} \frac{\sqrt{\frac{2}{3} \left(\frac{\pi}{3} + 2\Delta r\right)}}{\left(\frac{\lambda}{3} + \frac{\Delta r}{2 \cdot K(1-K)}\right)} = \sqrt{R} \frac{\sqrt{\frac{K\lambda}{3} \left(\frac{K\lambda}{3} + \frac{[H(g)]^2}{K(1-K)}\right)}}{\left(\frac{R\lambda}{3} + \frac{[H(g)]^2}{4(K(1-K))^2}\right)}
$$
(5.11)

Смещение центра зоны  $C_M$ , м, относительно точки отражения ܥ определяется по формуле:

$$
C_M = \frac{R(1-2K)}{\left(1 + \frac{3\lambda r}{2\lambda K(1-K)}\right)} = \frac{R(1-2K)}{\left(1 + \frac{3[H(g)]^2}{4\lambda R(K(1-K))^2}\right)}.
$$
(5.12)

Выражения (5.10)-(5.12) справедливы для плоских участков трасс.

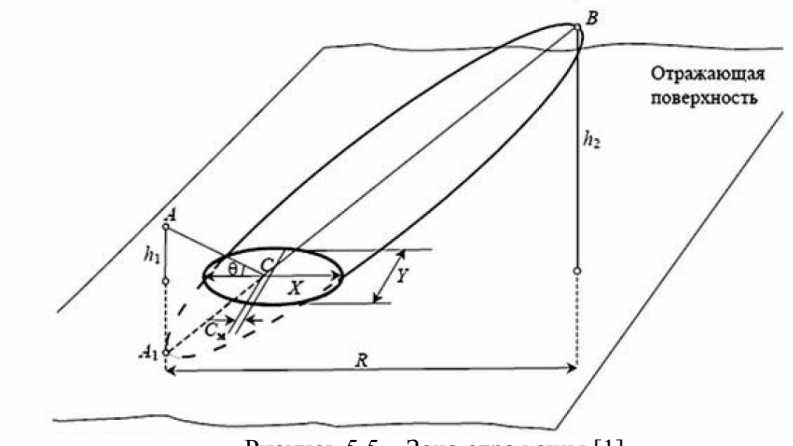

Рисунок 5.5 – Зона отражения [1].

# **5.5 Оценка влияния неровностей отражающей поверхности**

Для оценки влияния неровностей отражающей поверхности в пределах зоны отражения применяется критерий Релея [1].

При высоте неровностей:

$$
\Delta h \le \Delta h_{max} \approx \frac{\lambda \cdot H(g)}{(8 \div 16)\Delta r} = \frac{\lambda \cdot R \cdot K(1 - K)}{(4 \div 8)H(g)} \tag{5.13}
$$

Отражение считают зеркальным, а коэффициент отражения по модулю таким же, как при отражении от гладкой поверхности.

Если  $\Delta h > \Delta h_{max}$ , то учитывается диффузный характер отражений, для чего коэффициент отражения умножают на величину:

$$
p_s = max\left\{exp\left(-\frac{(4\pi\chi)^2}{2}\right), exp\left(-2\pi\chi\right)\right\},\tag{5.14}
$$

где  $\chi = \sigma_h(\sin \theta) \lambda$ ,

 $\sigma_h$ - стандартное отклонение гауссовского распределения вероятности высоты неровностей в пределах зоны отражения  $(\sigma_h \approx 0.32 \Delta h)$ .

Если зона отражения полностью попадает на водную поверхность, то  $p_s = 1$ .

## **5.6 Расчет коэффициента отражения от плоской поверхности**

Значение модуля коэффициента отражения от гладких плоских поверхностей при горизонтальной Φ*пл*.*<sup>г</sup>* и вертикальной Φ*пл*.*<sup>в</sup>* поляризациях вычисляется по формулам [1]:

$$
\Phi_{niz} = \left| \frac{\sin \theta - \sqrt{\varepsilon - i60 \sigma \lambda - \cos^2 \theta}}{\sin \theta + \sqrt{\varepsilon - i60 \sigma \lambda - \cos^2 \theta}} \right|,\tag{5.15}
$$

$$
\Phi_{n_{\lambda,\theta}} = \left| \frac{(\varepsilon - i60\sigma\lambda)\sin\theta - \sqrt{\varepsilon - i60\sigma\lambda - \cos^2\theta}}{(\varepsilon - i60\sigma\lambda)\sin\theta + \sqrt{\varepsilon - i60\sigma\lambda - \cos^2\theta}} \right|,
$$
\n(5.16)

Электрические параметры различных видов земной поверхности: диэлектрическая проницаемость  $\varepsilon$  и проводимость  $\sigma$ , меняются в широких пределах; в таблице 5.1 даны их ориентировочные значения.

|             |        | $1$ absimilar $\mathcal{O}$ . $1$ absorbed in $\mathcal{O}$ is the property of $\mathcal{O}$ is the property of $\mathcal{O}$ . |
|-------------|--------|----------------------------------------------------------------------------------------------------|
| Вид         | ε      | $\sigma$ , CM/M                                                                                                    |
| поверхности |        |                                                                                                    |
| Бетон       | 4,44,6 | 0,0250,035                                                                                                    |
| Асфальт     | 3,18   | 0,001                                                                                                    |
| Кирпич      | 1517   | $(7 \dots 8) \cdot 10^{-5}$                                                                                                    |
| Сухой грунт | 3      | $4 \cdot 10^{-4} \cdot f^2 + 8 \cdot 10^{-4} \cdot f - 0.004$                                                                   |
|             |        | $3 \leq f \leq 40$                                                                                                    |
| Грунт       | 15     |                                                                                                    |
| средней     | < 5    | $0,038f^{1,63}$                                                                                                    |

Таблица 5.1 – Электрические параметры поверхностей [3].

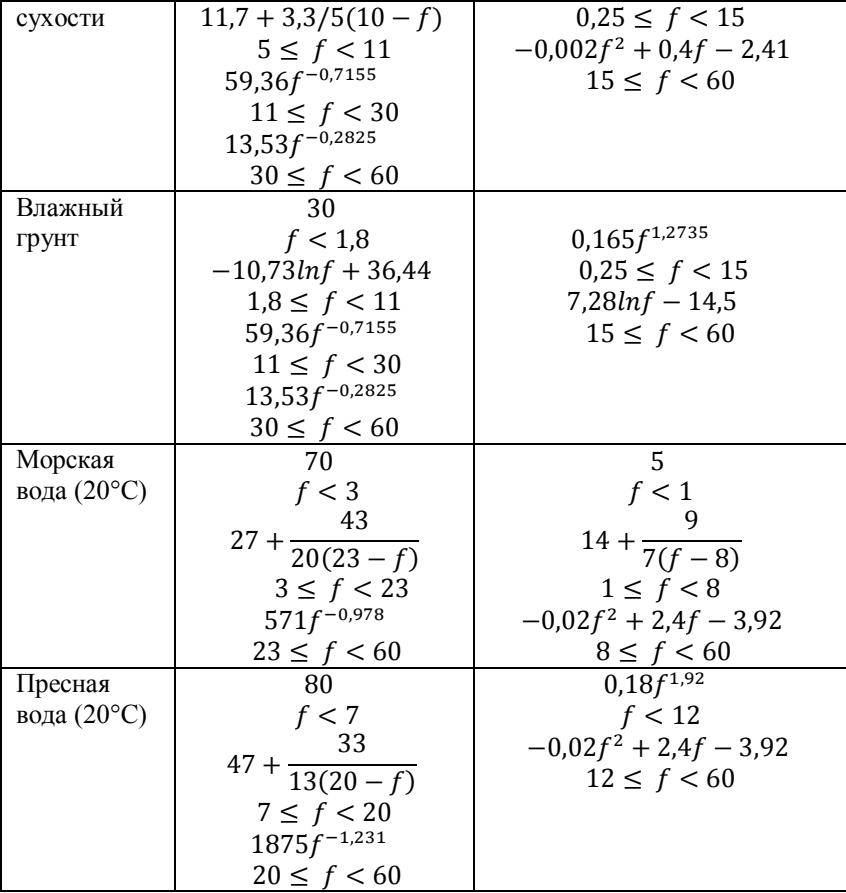

Частота указана в ГГц.

# **5.7 Расчет коэффициента отражения от гладкой выпуклой поверхности (Коэффициент расходимости)**

При отражении от гладкой выпуклой поверхности из-за расходимости отраженных волн величина коэффициента отражения оказывается меньше, чем в случае плоской поверхности. Для количественной оценки модуля коэффициента отражения вводится понятие коэффициента расходимости, D, значение которого рассчитывается по формуле [1].

$$
D = \left[1 + \frac{32\Delta y \cdot K^2 (1 - K)^2 R^2}{r^2 H(g)}\right]^{-1/2},\qquad(5.17)
$$

при этом значение  $r$  (см. рис. 5.4) не должно превышать значения  $X(5.10)$ , a  $\Delta y = H_0$ .

Для водных поверхностей:

$$
D = min\left(1, \left[1 + \frac{4 \cdot K^2 (1 - K)^2 R^2}{a_s H(g)}\right]^{-1/2}\right),\tag{5.18}
$$

#### **5.8 Учет ослабления за счет диаграммы направленности**

Отраженная волна ослаблена ДН антенн за счет углов  $\Lambda_1 \approx$  $H(g)/R<sub>1</sub>$  и

 $\Lambda_1 \approx H(g)/(R - R_1)$  (см. рис. 5.1), что эквивалентно уменьшению коэффициента отражения в В раз:

$$
B = 10^{0,05F},
$$
 (5.19)  
где  $F = F_{IPH}(\Lambda_1) + F_{IPM}(\Lambda_2)$ , дБ – суммарное ослабление из-  
за направлениости антенн. Значения  $F_{IPH}(\Lambda_1)$  и  $F_{IPM}(\Lambda_2)$   
определяются из реальных диаграмм направлениости антенн.

Для антенн с осевой симметрией в отсутствии конкретной информации о диаграмме излучения можно воспользоваться эталонными диаграммами направленности антенн [4]. При этом если отношение диаметра *d* радиорелейного интервала к рабочей длине волны превышает 100, то:

$$
G_x(\Lambda) = \begin{cases} G_{max} - 2.5 \cdot 10^{-3} \left(\frac{d}{\lambda}\Lambda\right)^2 & 0 < \Lambda < \Lambda_m, \\ G_1 & \Lambda_m < \Lambda < \Lambda_r, \\ 32 - 25lg\Lambda & \Lambda_m < \Lambda < 48^\circ, \\ -10 & 48^\circ < \Lambda < 180^\circ. \end{cases} \tag{5.20}
$$

Если отношение диаметра радиорелейного антенны к рабочей длине волны меньше 100, то:

$$
G_x(\Lambda) = \begin{cases} G_{max} - 2.5 \cdot 10^{-3} \left(\frac{d}{\lambda} \Lambda\right) & 2 & 0 < \Lambda < \Lambda_m, \\ G_1 & \Lambda_m < \Lambda < 100 \frac{\lambda}{d}, \\ 52 - 10 \lg \frac{d}{\lambda} - 25 \lg \Lambda & 100 \frac{\lambda}{d} < \Lambda < 48^\circ, \\ 10 - 10 \lg \frac{d}{\lambda} & 48^\circ < \Lambda < 180^\circ. \end{cases}
$$
(5.21)

где  $\Lambda$  – угол отклонения от оси, град;

 $G_{max}$  – максимальный коэффициент усиления, дБи;

 $G_1 = 2 + 15\log(d/\lambda)$  – коэффициент усиления первого бокового лепестка, дБи;

$$
\Lambda_m = 20 \frac{\lambda}{d} \sqrt{G_{max} - G_1},\tag{5.22}
$$

$$
\Lambda_r = 15.85 \left(\frac{d}{\lambda}\right)^{-0.6}.\tag{5.23}
$$

# **5.9 Учет затенения зоны отражения**

Если известно, что в зоне отражения часть поверхности  $\Delta X$  не является отражающей (см. рисунок 5.6), то коэффициент отражения умножают на величину [1]:

$$
S = \left(1 - \frac{\Delta X}{X}\right). \tag{5.24}
$$

 $\Gamma$ де  $\Delta X = \Delta X_{\text{aame}} + \Delta X_{\text{na}k}$ ; (5.25)

 $\Delta X_{\text{same}}$  – затененная часть зоны отражения;

 $\Delta X_{\text{max}}$  – часть зоны отражения, рассеивающая энергию под углами, отличными от  $\theta$ .

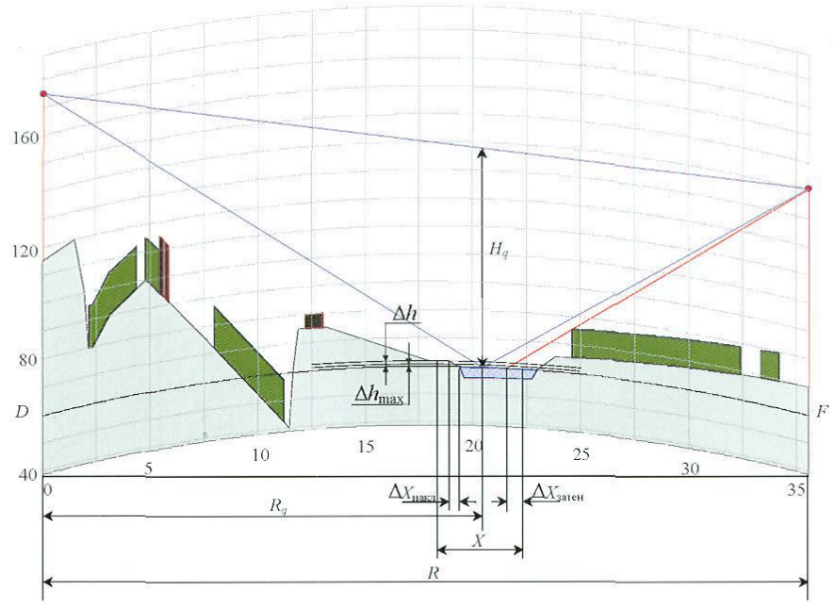

Рисунок 5.6 – Схема отражения радиоволны от плоской поверхности при частичном затенении и наклоне зоны отражения [3].

Окончательно модуль коэффициента отражения для каждой конкретной геометрической точки отражения рассчитывается как:

 $\Phi = \Phi_{np} DSp_s B.$  (5.25) При наличии на трассе одной или нескольких точек отражения, модули коэффициентов отражения которых отличны от нуля, множитель ослабления рассчитывается согласно (5.6) и (5.9) соответственно.

# **6. Расчет дифракционных потерь распространения**

На полуоткрытых и закрытых интервалах происходит дифракционное ослабление радиоволны за счет препятствий, расположенных в минимальной зоне Френеля. Расчет дифракционных потерь распространения проводят в порядке, приведенном ниже согласно [1].

#### 6.1 Определение числа препятствий

Радиорелейный интервал разделяют на подынтервалы, первый из которых - от начала интервала до вершины ближайшего затеняющего препятствия; последний - от вершины последнего препятствия до конца интервала: началом и концом остальных подынтервалов является вершины соседних затеняющих препятствий  $[1]$ .

Линия может огибать препятствия, при этом часть ее может совпадать с поверхностью объекта (см.рисунок 6.1).

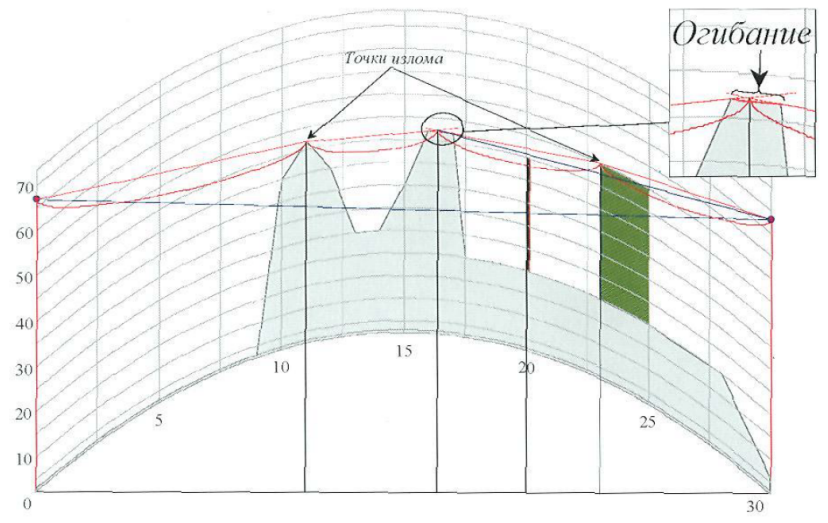

Рисунок 6.1 - Схема распространения радиоволны на радиорелейном интервале с препятствиями [3].

# 6.2 Аппроксимация препятствий

#### Аппроксимация двух соседних затеняющих препятствий

Лва соселних затеняющих препятствия допускается аппроксимировать одним эквивалентным, если оба препятствия образованы рельефом местности (см. рисунок 6.2) и выполняется неравенство [1]:

$$
\lg\left(\pi - \arcsin\sqrt{R(x_2 - x_1)/[x_2(R - x_1)]}\right) > 0,408,\tag{6.1}
$$

где  $x_1$  и  $x_2$  – расстояния до ближайших друг к другу точек излома линии, соответствующих данным препятствиям.

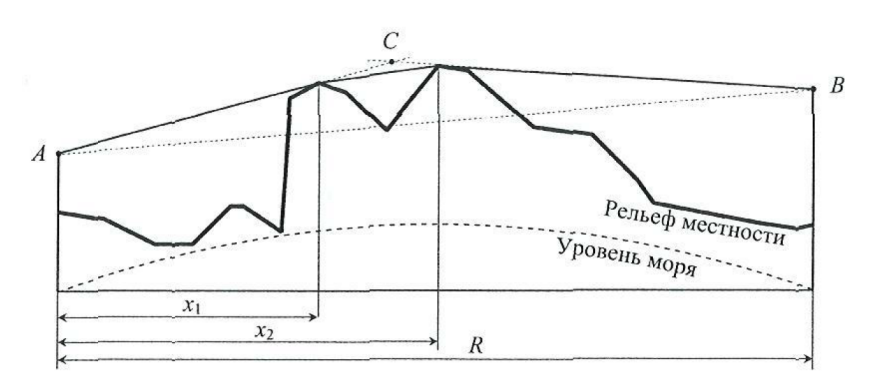

Рисунок 6.2 – Аппроксимация нескольких препятствий одним эквивалентным [3].

Не подлежат объединению:

А) препятствия, образованные объектами застройки и/или растительности, если расстояния между их ближайшими кромками превышает  $\sqrt{3}H_0$ 

Б) препятствия, образованные объектами различной породы;

В) не объединяются затеняющее и полузатеняющее препятствия.

#### *Аппроксимация цилиндром*

Во многих случаях дифракция на препятствиях, таких, как здания и холмы, может быть представлена как дифракция на полуплоскостях. Однако моделирование полуплоскостью затеняющего препятствия с протяженной вершиной обычно приводит к недооценке ослабления. Аппроксимацией такого препятствия служит цилиндр [3].

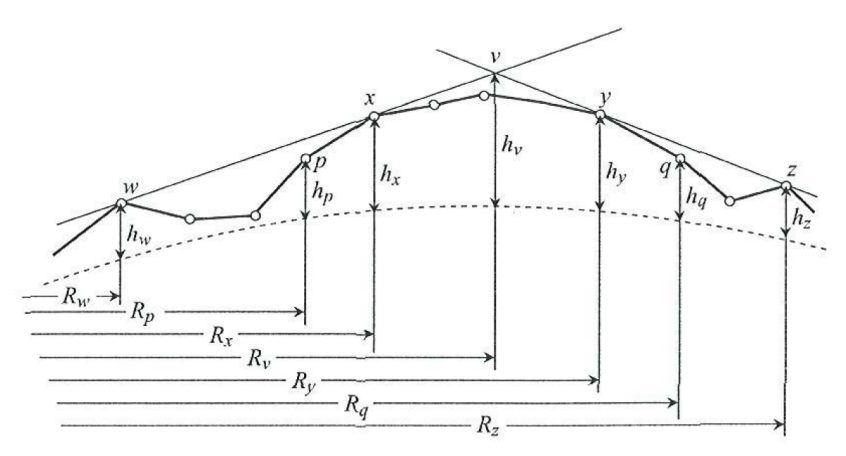

Рисунок 6.3 – Определение радиуса цилиндра, аппроксимирующего неоднородность рельефа [3].

На рисунке 6.3 показана геометрия препятствия, включающего несколько точек отметки высот. Здесь:

 $w$  – ближайшая точка предыдущего затеняющего препятствия,

 $x$  – ближайшая к левому концу интервала точка рассматриваемого препятствия,

ݕ – ближайшая к правому концу интервала точка рассматриваемого препятствия,

ݖ *–* ближайшая точка следующего затеняющего препятствия,

 $p$  – точка отметки высоты рельефа, предшествующая  $x$ ,

 $q$  – точка отметки высоты рельефа, предшествующая  $\gamma$ ,

 $v$  – точка пересечения касательных лучей, проведенных от соседних затеняющих препятствий.

Радиус цилиндра определяется разностью наклонов участков  $p - x$  и  $y - q$ , а также расстоянием между точками  $p$  и  $q$ . Разность наклонов указанных участков с учетом эквивалентного радиуса Земли вычисляется как:

$$
t = \frac{h_x - h_p}{d_{px}} + \frac{h_y - h_q}{d_{yq}} - \frac{d_{pq}}{a_y},
$$
\n(6.2)

где  $d_{ij} = R_j - R_i$ , а сам радиус:

$$
a_u = [d_{pq}/t](1 - \exp(-4v))^3,
$$
\n(6.3)

здесь  $\nu$  – параметр дифракции (определяется далее) для эквивалентной полуплоскости с вершиной в точке  $\nu$ .

Реальные объекты застройки (здания и сооружения) часто можно аппроксимировать полуплоскостями. Такая аппроксимация справедлива в тех случаях, когда размеры препятствия вдоль трассы меньше диаметра сечения существенного эллипсоида  $(\sqrt{3}H_0)$ ) для распространения в этом направлении. Когда же информация о застройке представлена в виде кварталов, нельзя точно определить количество и, тем более положение полуплоскостей. В этом случае такие объекты следует описывать с помощью цилиндров, радиусы которых находятся из профиля местности (рис. 6.4) [3]:

$$
a_{u} = [d_{u}/(t g \alpha_{1} + t g \alpha_{2})](1 - \exp(-4v))^{3}, \qquad (6.3)
$$

где ݀*<sup>ц</sup>* – расстояние между точками касания цилиндрического препятствия, м.

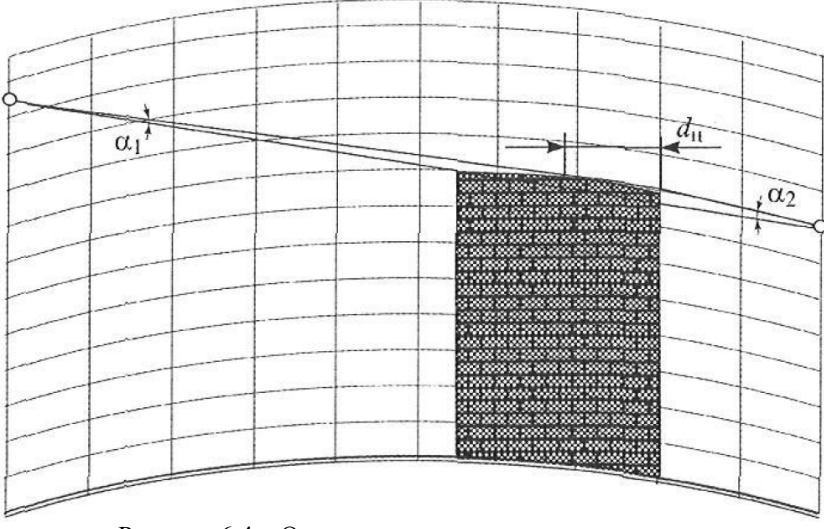

Рисунок 6.4 – Определение параметров цилиндра, аппроксимирующего местный предмет [3].

# **6.3 Расчет дифракционных потерь за счет препятствия**

#### *Препятствия, аппроксимируемые полуплоскостью*

Дифракционные потери на препятствии, аппроксимируемом полуплоскостью  $L_D(v)$ , дБ (см. рисунок 6.5) определяют по формулам [1]:

$$
L_D(v) = \begin{cases} 6.9 + 20lg(\sqrt{(v - 0.1)^2 + 1} - v - 0.1) & npu v > 0.7\\ 0 & npu v \le 0.7 \end{cases}
$$
 (6.4)  

$$
v = \theta \sqrt{\frac{2d_1d_2}{\lambda(d_1 + d_2)}} = h \sqrt{\frac{2(d_1 + d_2)}{\lambda d_1 d_2}}.
$$
 (6.5)

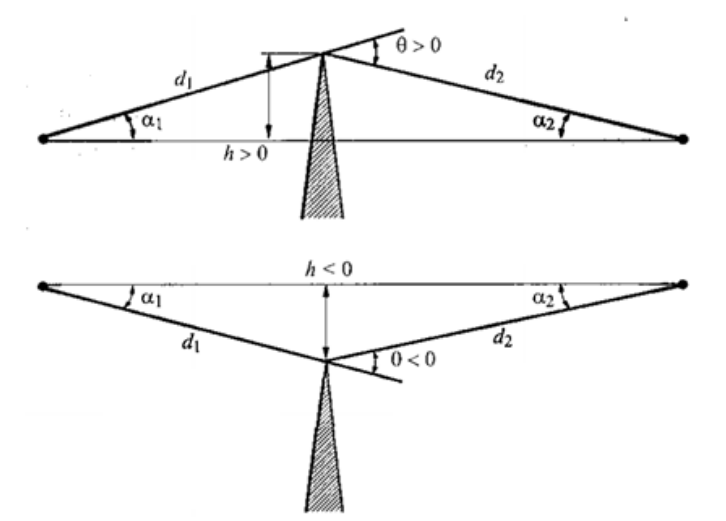

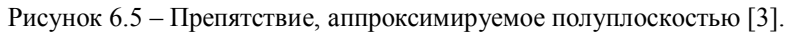

#### *Препятствия, аппроксимируемые цилиндром*

Дифракционные потери на препятствии, аппроксимируемом цилиндром (см. рисунок 6.6), дБ, находятся из выражения [1]:

$$
L_u = L_D(v) + T(m, n),
$$
\n(6.6)

где  $L_D(v)$  – дифракционные потери, вносимые эквивалентным ребром, вершина которого образована пересечением касательных, проведенных к цилиндрическому препятствию со стороны передающей и приемной антенн. Эти потери определяются по выражению (6.4).

 $T(m, n)$  – дополнительные потери, дБ, связанные с округлой формой препятствия радиусом *а<sup>ц</sup>* :

$$
T(m,n) = (8,2+12,0n)m^{b}, \qquad (6.7)
$$

$$
b = 0.73 + 0.27[1 - \exp(-1.43n)], \tag{6.8}
$$

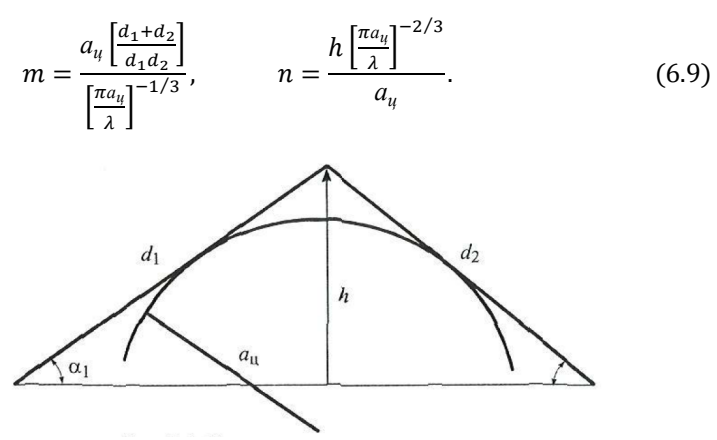

Рисунок 6.6 – Цилиндрическое препятствие [3].

#### Последовательность препятствий

На рисунке 6.7. вершина каждого препятствия моделируется поверхностью цилиндра, но на месте цилиндра может быть и полуплоскость.

Для каждого из затеняющих препятствий рассчитывается значение ослабления  $L_{\text{Ju} \phi p}$  по формуле (6.4) для полуплоскости или  $(6.6)$  – для цилиндра.

Рассчитываются значение поправки  $C<sub>N</sub>$  зависящее от взаимного расположения препятствий на интервале [1]:

$$
C_N = \sqrt{\frac{P_a}{P_b}},\tag{6.10}
$$

$$
\text{rate } P_a = (r_1)_1 \prod_{i=1}^N \left[ (r_2)_i \right] \left( (r_1)_1 + \sum_{j=1}^N \left[ (r_2)_j \right] \right),\tag{6.11}
$$

$$
P_b = (r_1)_1 (r_1)_N \prod_{i=1}^N [(r_1)_i + (r_2)_i], \qquad (6.12)
$$

 $(r_1)_i$  – расстояние от вершины затеняющего препятствия до вершины предыдущего затеняющего препятствия или левой антенны, если затеняющее препятствие первое;

 $(r_2)$ , - расстояние от вершины затеняющего препятствия до вершины следующего затеняющего препятствия или правой антенны, если затеняющее препятствие последнее.

Значение суммарных дифракционных потерь на множестве препятствий, дБ:

$$
L_{\text{22.4}} = \sum_{i=1}^{N} (L_{\text{22.4}}) \left( L_{\text{22.4}} \right)_{i} + (L_{\text{22.4}}') \left( L_{\text{22.4}}' \right)_{i} + \sum_{i=1}^{N} (L_{\text{22.4}}' \left( L_{\text{22.4}}' \right)_{i} - 20 \log C_{N}, \quad (6.13)
$$

где  $(L_{\text{Hubp 3}})$  – потери дифракции для *i*-го затеняющего препятствия, дБ;

 $(L'_{\mu\nu\rho})$ <sub>1</sub> – потери на подынтервале между левой антенной и первым препятствием, вносимое, полузатеняющимся препятствием с максимальным закрытием (если таковое имеется), дБ.

 $(L^{\prime}_{\mu\nu\rho\rho})$ <sub>i</sub> - потери на интервале между границами i-го и (i+1)-го затеняющих препятствий или правой антенной, вносимое полузатеняющим препятствием с максимальным закрытием, (если таковое имеется), дБ.

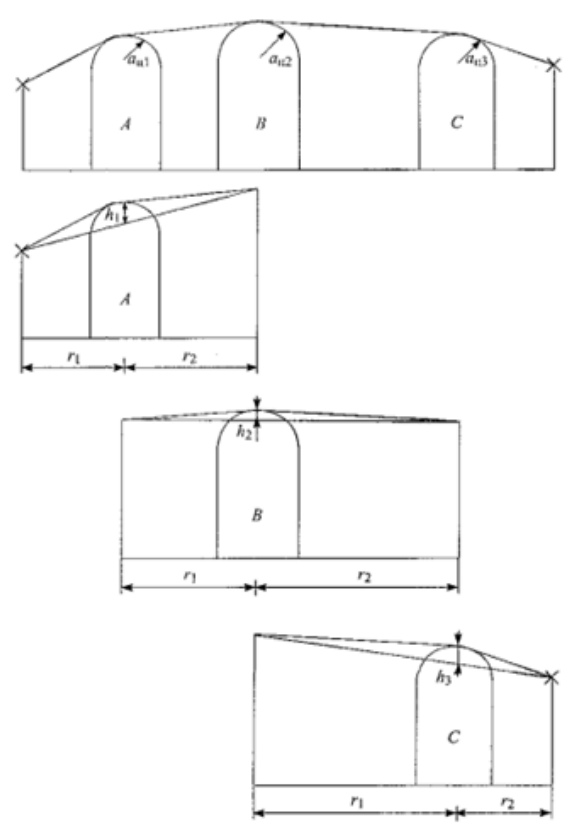

Рисунок 6.7 - Дифракция на последовательности препятствий [3].

#### **6.4 Расчет дифракционных потерь на сферической Земле**

Существуют трассы, где затеняющий эффект вызывает сферическая поверхность Земли (трассы, проходящие над водными поверхностями или над участками равнинной местности). В этом случае затеняющую поверхность моделируют сферой радиусом *а<sup>з</sup>* , а интервалы условно называют «сферическими» [1].

В некоторых редких случаях необходимо учитывать электрические характеристики поверхности Земли с помощью нормированного коэффициента проводимости земной поверхности  $K$ . определяемое формулами [3]:

- для горизонтальной поляризации:

$$
K_z = (2\pi a_s/\lambda)^{-1/3} [(\varepsilon - 1)^2 + (60\lambda\sigma)^2]^{-1/4}
$$
 (6.14)

- для вертикальной поляризации:

 $K_z = K_z[\varepsilon^2 + (60\lambda\sigma)^2]^{1/2}$ (6.15)

Значения  $\varepsilon$  и  $\sigma$  приведены в таблице 5.1.

Формулы для расчета дифракционных потерь, дБ, имеют следующий вид:

$$
L_{\text{J}u\phi p} = \begin{cases} -[F(X) + G(Y_1) + G(Y_2)] & H(g) < 0, \\ [F(X) + G(Y_1) + G(Y_2)](H/H_0 - 1) & H_0 \ge H(g) > 0, \\ 0 & H(g) > H_0. \end{cases}
$$
 (6.16)

где  $X$  – нормированная длина трассы между антеннами при нормированных высотах  $Y_1$  и  $Y_2$ .

В постоянных единицах

$$
X = \left(\frac{\pi}{\lambda a_3^2}\right)^{1/3} R, \qquad Y = 2 \left(\frac{\pi^2}{\lambda^2 a_3}\right)^{1/3} h, \tag{6.17}
$$

где *h* – высота антенны над сферической поверхностью, м.

Слагаемое 
$$
F(X)
$$
 определяется формуной:

$$
F(X) = 11 + 10lg(X) - 17,6,\tag{6.18}
$$

а слагаемые, определяемые высотами антенн, вычисляются как:

$$
G(Y) = 17,6(Y - 1,1)^{1/2} - 5\lg(Y - 1,1) - 8 \qquad \text{and } Y > 2,\tag{6.19}
$$

$$
G(Y) = 20 \lg(Y + 0.1Y^3) \qquad \text{and } 10K < Y < 2,\tag{6.20}
$$

$$
G(Y) = 2 + 20lgK + 9lg(Y/K)[lg(Y/K) + 1] \sin K/10 < Y < 10K,
$$
 (6.21)

(6.22) /10,ܭ > ܻ *для* ܭ20݈݃ + 2 = (ܻ)ܩ

#### **7. Расчет запаса на тепловые замирания**

Расчет запаса на замирания при заданных условиях рефракции согласно [3].

1) Расчет ослабления  $L_{\Sigma}$ , дБ:

 $L_{\Sigma} = \begin{cases} L_0 + A_a - \min(V, 0) & \text{if } \lambda \neq 0 \\ L_1 + A_1 + L_2 & \text{if } \lambda \neq 0 \end{cases}$  *для* подушивших и закрытых интервалов ܮ + ܣ + ܮ*Дифр для полуоткрытых и закрытых интервалов* (7.1) где  $L_0$  – потери в свободном пространстве, дБ;

 $A_a$  – ослабление в атмосферных газах, дБ;

ܸ – значение множителя ослабления поля свободного пространства, дБ;

ܮ*Дифр* – дифракционные потери распространения, дБ.

2) Расчет мощности сигнала на входе приемника  $P_{IPM}$ , дБВт, по формуле:

 $P_{IPM} = P_{IPJ} + G_{IPJ} + G_{IPM} - L_{\phi,IPJ} - L_{\phi,IPM} - L_{\Sigma}$ . (7.2) где  $P_{\Pi P \Pi}$  – мощность передатчика, дБВт;

ܩ*ПРД* – коэффициент усиления передающей антенны, дБи;

ܩ*ПРМ* – коэффициент усиления приемной антенны, дБи;

ܮ*Ф*.*ПРД* – потери в антенно-волноводном тракте передатчика, дБ;

ܮ*Ф*.*ПРМ* – потери в антенно-волноводном тракте приемника, дБ;

3) Расчет запаса на тепловые замирания  $F_m$ , дБ;  $F = P_{TPM} - P_{TPM\,mean}$ , (7.3)

где ܲ*ПРМ реал* – реальная чувствительность приемника (при заданном BER), дБВт;

#### **7.1 Расчет запаса на замирания для «чистой» атмосферы**

- 1) Расчет ослабления  $L_{amu}$ , дБ:  $L_{amu} = L_0 + A_a$  (7.4)
- 2) Расчет мощности сигнала на входе приемника  $P_{IPM}$ , дБВт, по формуле:

$$
P_{\Pi PM} = P_{\Pi P \Pi} + G_{\Pi P \Pi} + G_{\Pi PM} - L_{\phi \Pi P \Pi} - L_{\phi \Pi PM} - L_{\alpha m w}.
$$
(7.5)

3) **Расчет запаса на тепловые замирания** 
$$
F_m
$$
, дБ;  
\n
$$
F_m = P_{\Pi PM} - P_{\Pi PM\,pear},
$$
\n(7.6)

## 8. Расчет неустойчивости в условиях субрефракции

Расчет неустойчивости в условиях субрефракции проводят в следующем порядке согласно [1].

1) Если трасса открытая, то составляющая неустойчивости р<sub>субреф</sub>, обусловленная субрефракцией, равна нулю.

2) По формулам (7.1)-(7.3) вычисляют запас на замирания F при вертикальном градиенте диэлектрической проницаемости  $g = g_B = \overline{g} +$  $4.3\sigma$ .

3) Если F > 0, то вероятность появления субрефракционных замираний Р<sub>субреф</sub> и значение р<sub>субреф</sub> принимают равным нулю.

4) Если рассчитанное значение  $F = 0$ , то принимается  $g_0 = g$  и по табличным данным значений интеграла вероятности определяется величина Р<sub>субреф</sub>, как функция нормированного параметра:

$$
n = \frac{g_0 - \bar{g}}{\sigma}.\tag{8.1}
$$

Для вычисления  $P_{c\nu\sigma\n\n}$ можно воспользоваться полиномиальной аппроксимацией:

$$
P_{\text{cy6pe}\phi} = \frac{1}{\sqrt{2\pi}} (a_1 t + a_2 t^2 + a_3 t^3 + a_4 t^4 + a_5 t^5) \exp\left(-\frac{n^2}{2}\right),
$$
 (8.2)  
\n
$$
r_{\text{IR}} t = 1/(1 + 0.2316419n),
$$
\n
$$
a_1 = 0.31938153,
$$
\n
$$
a_2 = -0.356563782,
$$
\n
$$
a_3 = 1.781477937,
$$
\n
$$
a_4 = -1.821255978,
$$
\n
$$
a_5 = 1.330274429.
$$
\nCscapaxaying system, and the result is given by the following equation.

неустойчивости, Составляющая обусловленная субрефракцией, %, определяется:

$$
p_{cy\tilde{o}pe\phi} = 100 P_{cy\tilde{o}pe\phi}.
$$
\n(8.3)

5) Если рассчитанное значение  $F < 0$ , то диапазон  $(g_2, g_3)$  делят пополам.

6) Определяют запас на замирания F при  $g = 0.5(g_{r}, g_{B})$ . Если  $F \neq 0$ , то далее поиск величины  $g_0$  проводят в поддиапазоне  $(g_e, \frac{g_e + g_e}{2})$ при  $F < 0$  или в поддиапазоне  $\left(\frac{g_e + g_e}{2}, g_e\right)$  при  $F > 0$  путем его дальнейшего деления на два и вычисления  $F$  для  $g$  на границе между образованными поддиапазонами.

7) В зависимости от значения  $F$  повторяют действия с 4 по 7 ПУНКТ.

# **9. Расчет неустойчивости, обусловленной интерференционными замираниями.**

Причина интерференционных замираний (многолучевых) замираний – сложение при приеме нескольких волн, имеющих различные пути распространения. Это прямая волна и волна, отраженная от слоистых неоднородностей тропосферы, а также отраженная от поверхности Земли. Многолучевые замирания подразделяют на плоские и частотно-селективные. Плоские замирания определяют устойчивость работы РРЛ, частотно-селективные вызывают искажения сигнала РРЛ [3].

Общая неустойчивость вследствие интерференционных замираний  $\rho_{M1}$  определяется по формуле:

 $\rho_{\mu\eta} =$ 

 $\rho_{n} + \rho_{\text{cent}}$  (9.1)

В зависимости от рабочей частоты расчеты проводятся отдельно для частот ниже 20 ГГц и выше 20 ГГц.

Для частот ниже 20 ГГц в зависимости от средней высоты трассы  $h$ , вычисляемой по формуле:

 $h =$ 

 $(h_1 + h_1)/2$ ,

 $)/(2,$  (9.2)

интервалы подразделяют на следующие группы:

- 1)  $h \le 800$  м приземные интервалы, расчет для которых приведен в 9.1;
- 2)  $800 < h \le 1200$  м горные интервалы, расчет для которых приведен в 9.3;
- 3)  $h > 1200$  м высокогорные интервалы, расчет для которых приведен в 9.2;

Для частот выше 20 ГГц расчет приведен в 9.4.

#### **9.1 Расчет неустойчивости для приземных интервалов**

В зависимости от наличия или отсутствия поверхностных отражений приземные трассы подразделяются на пересеченные и слабопересеченные.

Условно трассу при одинарном приеме можно отнести к пересеченной, если максимальное значение коэффициента отражения от земной поверхности  $\Phi$  не превышает 0,8. При  $\Phi \ge 0.8$  трасса (интервал) считается слабопересеченной [3].

### *Расчет р<sub>мл</sub> на пересеченных трассах*

1) Расчет плоских замираний.

1.1) Вычислить параметр  $\rho_0$  %, по формуле:

$$
\rho_0 = C \cdot f^{1,5} \begin{cases} 2,05 \cdot 10^{-5} R^3 & npu \, R \le 20 \\ 4,1 \cdot 10^{-4} R^2 & npu \, R > 20 \end{cases} \tag{9.3}
$$

где f в ГГц, R в км; C - множитель, зависящий от местоположения трассы и ее средней высоты над уровнем моря:

*С* = 1 для сухопутных пересеченных интервалов;

*С* = 2 для приморских районов акватории Северного Ледовитого океана;

 $C = 5 - 0.007h + 4 \cdot 10^{-6}h^2$  для приморских районов теплых и умеренных морей.

1.2) Рассчитать процент времени нарушения связи за счет плоских замираний в условиях наихудшего месяца:

$$
\rho_{n} = \rho_0 \cdot 10^{-\frac{F}{10}},\tag{9.4}
$$

где  $F$  – наименьшее значение запаса на тепловые замирания (7.3)

2) Расчет селективных замираний:

2.1) Вычислить значение запаса на селективные замирание, дБ:

$$
F_{ce1} = -20lg\left(\frac{\pi Cs}{\sqrt{12}f}F(M) \cdot F(Rf)\right),\tag{9.5}
$$

где  $Cs$  – скорость передачи, Гбит/с;  $f - B \Gamma \Gamma$ ц;  $F(M)$ функция, зависящая от вида модуляции и числа уровней модуляции  $M$ ;

$$
F(M) = \frac{\sqrt{M} - 1}{\log_2 M} - \partial_{\text{MR}} \text{ undposeux систем } c \text{ QAM } u \text{ TCM}, \qquad (9.6)
$$

$$
F(M) = \frac{1}{tg(\pi/M)log_2 M} - \text{ dan uudpos. cucmen c PSK.}
$$
 (9.7)

 $F(Rf)$  – функция, приведенная на рис.9.1 для приморских и сухопутных интервалов.

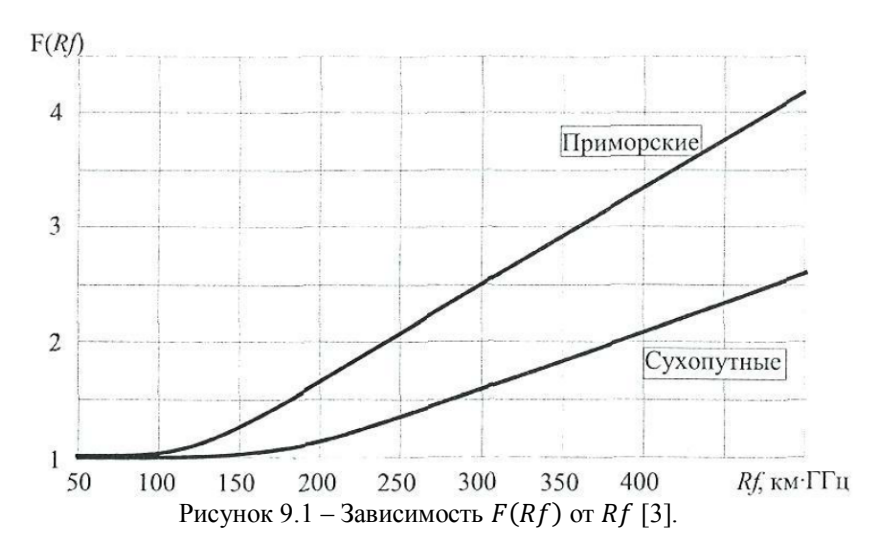

Значение функции  $F(Rf)$  можно определить из выражения:

$$
F^{2}(Rf) = \frac{\sum_{n} \left| (2n-1)^{2} \left( 1 - erf \left( \frac{\overline{\Delta \varepsilon} + \frac{3 \cdot 10^{-4}}{Rf} (2n-1)}{\sqrt{2} \sigma_{\varepsilon}} \right) \right) \right|}{\sum_{n} \left| \left( 1 - erf \left( \frac{\overline{\Delta \varepsilon} + \frac{3 \cdot 10^{-4}}{Rf} (2n-1)}{\sqrt{2} \sigma_{\varepsilon}} \right) \right) \right|},
$$
(9.8)

= 1,2, ... ;

erf(...) обозначает функцию ошибок от соответствующего аргумента;

 $\overline{\Delta \varepsilon}$  и  $\sigma_{\varepsilon}$  – среднее значение и СКО скачка диэлектрической проницаемости воздуха

 $\overline{\Delta \varepsilon} = -0.6 \cdot 10^{-6}$  и  $\sigma_{\varepsilon} = 1.7 \cdot 10^{-6}$  - для сухопутных интервалов;

 $\overline{\Delta \varepsilon}$  = -3,2 · 10<sup>-6</sup>  $\mu$   $\sigma_{\varepsilon}$  = 1,7 · 10<sup>-6</sup> - для приморских интервалов;

2.2) Рассчитать процент времени нарушения связи за счет селективных замираний в условиях наихудшего месяца:

$$
\rho_{ce\eta} = \rho_0 \cdot 10^{-F_{ce\eta}/10}.
$$
\n(9.9)

### Расчет  $\rho_{xx}$  на слабопересеченных трассах

Расчет плоских замираний  $\left( \frac{1}{2} \right)$ 

 $1.1)$ Вычислить параметр вероятности появления замираний, %, по формуле:

$$
\rho_0 = Q(x) \cdot f^{1.5} \begin{cases} 2.05 \cdot 10^{-5} R^3 & npu \, R \le 20 \\ 4.1 \cdot 10^{-4} R^2 & npu \, R > 20 \end{cases} \tag{9.10}
$$
\nrate f B ITu, R B KM;

\n
$$
\rho_0 = Q(x) \cdot f^{1.5} \begin{cases} 2.05 \cdot 10^{-5} R^3 & npu \, R > 20 \\ 4.1 \cdot 10^{-4} R^2 & npu \, R > 20 \end{cases} \tag{9.10}
$$

 ܽ = 4,4416, ܽ<sup>ଵ</sup> = 38,67, ܽ<sup>ଶ</sup> = −505,89, ܽ<sup>ଷ</sup> = 4240,7, ܽ<sup>ସ</sup> = −15669, ܽ<sup>ହ</sup> = 21517 – для приморских трасс; ܽ = 1,3025, ܽ<sup>ଵ</sup> = 32,303, ܽ<sup>ଶ</sup> = −639,61, ܽ<sup>ଷ</sup> = 5463, ܽ<sup>ସ</sup> = −20494, ܽ<sup>ହ</sup> = 28203 – для сухопутных трасс. = ݔ 2*А* ߨ ଷ⁄ଶ 1 √݊ exp ൬− 8 3 ܣ ଶ ൧6݊ √−) ݃̅(ൣ ଶ ൰ ೌೣ , (9.11)

 $n=1$ где  $n$  – номер интерференционного минимума, а  $n_{max}$ - наибольшее его значение;

$$
n_{max} = trunc\left(\frac{\left[p(g_{\kappa pum})\right]^2}{6}\right),\tag{9.12}
$$

где *trunc* – округление до ближайшего меньшего целого.

$$
A = \frac{1}{\sigma} \sqrt{\frac{\lambda}{10^9 R^3 K (1 - K)}}.
$$
\n(9.13)

Здесь  $K$  – относительная координата в точки отражения при средней рефракции.

1.2) Рассчитать процент времени нарушения связи за счет плоских замираний в условиях наихудшего месяца:

$$
\rho_{nx} = \rho_0 \cdot 10^{-F_m/10}.
$$
\n(9.14)

\nгде  $F_m$  рассчитано согласно (7.6)

#### 2) Расчет селективных замираний

2.1) Вычислить значение запаса на селективные замирания ܨ*сел*, дБ:

$$
F_{ce1} = -20lg \left( \frac{\pi Cs}{\sqrt{12}f} (1 - \Phi/2) F(M) \cdot \Psi(Rf, \Phi) \right),
$$
 (9.15)

где  $Cs$  – скорость передачи, Гбит/с;  $F(M)$  вычисляется согласно (9.6) и  $(9.7)$ ,

Φ – максимальное значение модуля коэффициента отражения от подстилающей поверхности ни интервале в условиях повышенной рефракции,

 $\Psi(Rf, \Phi)$  – функция, графики которой приведены на рис. 9.2 и 9.3 для приморских и сухопутных интервалов соответственно.

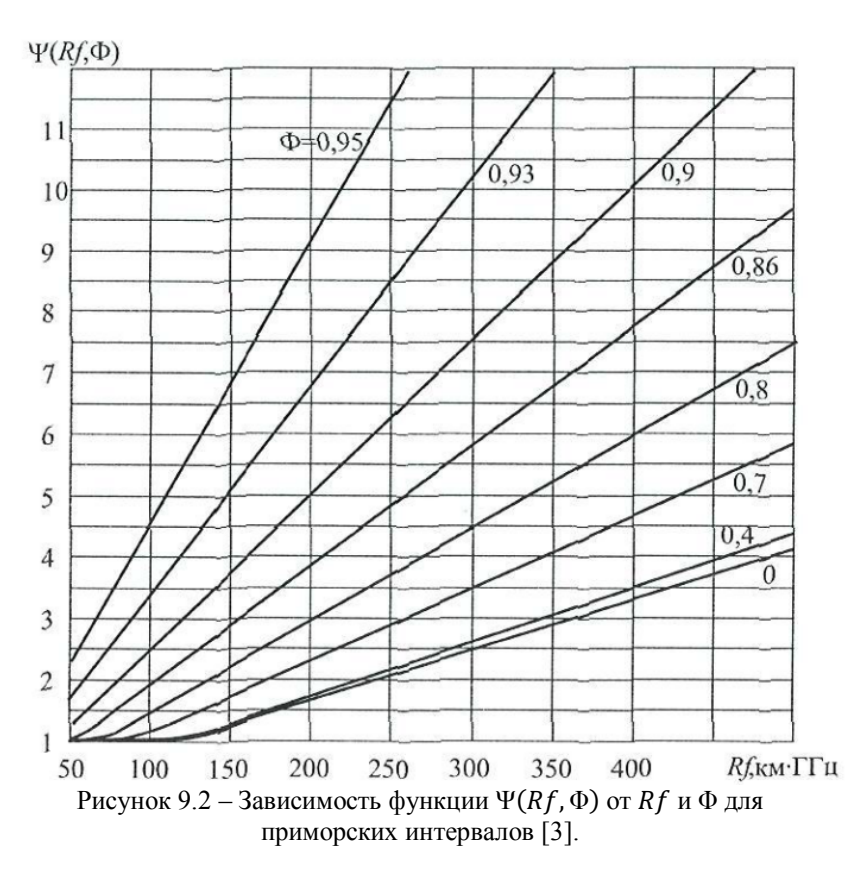

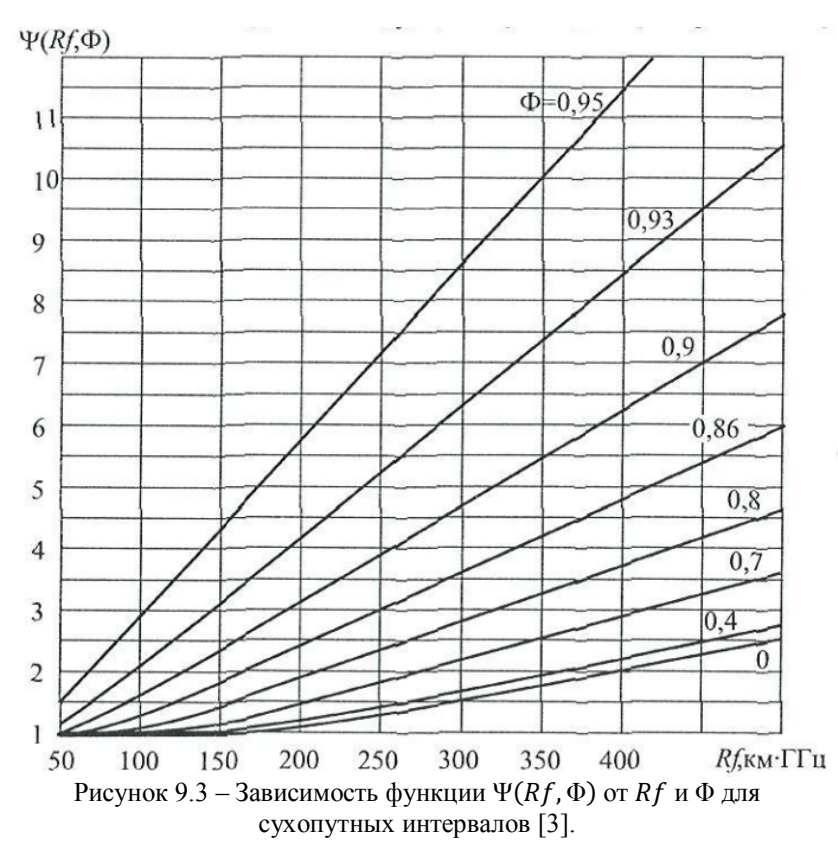

Значение функции 
$$
\Psi(Rf, \Phi)
$$
, можно определить из выражения:  
\n
$$
\Psi^2(Rf, \Phi) = \frac{\sum_n |(2n-1)^2 F_n(Rf, \Phi)|}{\sum_n |F_n(Rf, \Phi)|},
$$
\n(9.16)

где

$$
F_n(Rf, \Phi) = \frac{1}{\pi} \left( 1 - erf \left[ \frac{\overline{\Delta \varepsilon} + \frac{3 \cdot 10^{-4}}{Rf} (2n - 1) \frac{4(1 - \Phi)}{(2 - \Phi)^2}}{\sqrt{2} \sigma_{\varepsilon}} \right] \right) F_1(\Phi) +
$$
  
+ 
$$
\frac{1}{2\pi} \left( 1 - erf \left[ \frac{\overline{\Delta \varepsilon} + \frac{3 \cdot 10^{-4}}{Rf} (2n - 1)}{\sqrt{2} \sigma_{\varepsilon}} \right] \right) F_2(\Phi), \tag{9.17}
$$

 $F_1(\Phi)$  и  $F_2(\Phi)$  определяются выражениями:

43

$$
F_1(\Phi) = \frac{1}{\sqrt{\Phi}} \ln \left( \frac{1 + \sqrt{2\Phi - \Phi^2}}{1 - \Phi} \right), \quad F_2(\Phi) = \frac{(1 - \Phi)^2 (1 + 0.5(1 - \Phi)^2)}{\sqrt{\Phi} (1 - 0.5(1 - \Phi)^2)}.
$$

# **9.2 Расчет неустойчивости для высокогорных интервалов**

Расчет плоских замираний.

1) Вычислить параметр вероятности появления замираний, %:

> $\rho_0 = K \cdot F(h) R^{2.5} f^{1.5} (1 + |\varepsilon_h|)^{-1.2}$  $(9.18)$

где  $K$  – геоклиматический коэффициент, значение которого для сухопутных и надводных интервалов равны 4,1  $\cdot$  10<sup>-4</sup> и 4,9  $\cdot$  10<sup>-3</sup>, соответсвтенно;  $f$  в ГГц;  $R$  в км;  $\varepsilon_h$  - наклон трассы, мрад;

 $F(h)$  - высотный множитель, определяемый средней высотой трассы.

Для сухопутных интервалов:

$$
F(h) = 10^{0,001(h-800)},\tag{9.19}
$$

Для надводных интервалов:

$$
F(h) = 10^{-0,0004(h-100)}.\t(9.20)
$$

2) Рассчитать дополнительное ослабление уровня сигнала  $V_m$ , дБ, за счет прохождения через слоистые неоднородности тропосферы:

$$
V_m = \frac{q \cdot 10^5}{9} Rf^2,\tag{9.21}
$$

где  $q$  – коэффициент, вычисляемый по формуле:

$$
q = (a_1x + a_2x^2 + a_3x^3)10^{-8}, \tag{9.22}
$$

где

$$
x = (180/\pi 10^3) \varepsilon_h, a_1 = 20,16, a_2 = -15,4, a_3 = 3,03.
$$

3) Рассчитать процент времени нарушения связи за счет плоских замираний в условиях наихудшего месяца:

$$
\rho_{n\pi} = \rho_0 \cdot 10^{-(F_m - V_m)/10}.\tag{9.23}
$$

### **9.3 Расчет неустойчивости для горных интервалов**

На горных интервалах РРЛ неустойчивость, обусловленная интерференцонными замираниями, рассчитывается согласно выражению:

$$
\rho_{\scriptscriptstyle MA} = \rho_{\scriptscriptstyle MA}(n)} + \frac{\rho_{\scriptscriptstyle MA}(e_{\scriptscriptstyle S}) - \rho_{\scriptscriptstyle MA}(n)}{400} (h - 800), \tag{9.24}
$$

где  $\rho_{\text{M1(n)}}$  – неустойчивость, обусловленная интерференционными замираниями на приземных интервалах (см. п.9.1);

ߩ*пл*(*вг*) – неустойчивость, обусловленная интерференционными замираниями на высокогорных интервалах (см. формулу 9.23).

#### **9.4 Расчет неустойчивости на частотах выше 20 ГГц.**

Расчет проводиться в соответствии с [3].

1) Расчет плоских замираний

1.1) Рассчитать геоклиматический коэффициент, пользуясь данными в районе расположения интервала:

$$
K = 10^{-3,9-0,003dN_1} s_a^{-0,42},\tag{9.25}
$$

где  $dN_1$  – градиент преломляющий способности нижнего слоя атмосферы (см. Приложение А);

 $S_a$ - параметр, характеризующий неровность местности (см. Приложение Б).

1.2) Вычислить параметр вероятности появления замираний, %:

 $\rho_0 = KR^{3,2}(1+\varepsilon_h)^{-0.97} \cdot 10^{0.032f-0.00085h_L}$  (9.26)  $\partial \partial e \, h_L = \min(h_1, h_2)$ ;  $f \text{ B} \Gamma \Gamma \mathfrak{u}$ .

1.3) **Вычислить значение процента времени, 
$$
p_t
$$
:**\n
$$
\rho_t = \rho_0 \cdot 10^{-F/10}.
$$
\n(9.27)

1.4) **Рассчитать значение глубины замираний** 
$$
A_t
$$
,  $\partial E$ :  
 $A_t = 25 + 1,2(lgp_0)$ . (9.28)

1.5) Рассчитать процент времени нарушения связи за счет плоского замираний:

$$
\rho_{n} = \begin{cases} \rho_t & npu \ F \ge A_t \\ 100 \left( 1 - exp(-10^{-q_a F/20}) \right) & npu \ F < A_t \end{cases}
$$
(9.29)

где  $q_a$  – вспомогательный параметр:

$$
q_a = 2 + \left(1 + 0.3 \cdot 10^{-F/20}\right) \cdot 10^{-0.016F} \left(q_t + 4.3 \left(10^{-\frac{F}{20}} + \frac{F}{800}\right)\right). \tag{9.30}
$$

$$
q_t = \frac{(q_a - 2)}{(1 + 0.3 \cdot 10^{-F/20}) 10^{-0.016A_t}} - 4.3 \left( 10^{-\frac{A_t}{20}} + \frac{A_t}{800} \right), \quad (9.31)
$$

$$
q_a' = -\frac{1}{A_t} \cdot 20lg \left[ -\ln \left( \frac{100 - \rho_t}{100} \right) \right],\tag{9.32}
$$

2) Расчет селективных замираний

2.1) Вычислить среднее время задержки отраженного сигнала на интервале, нс:

$$
\tau_{cp} = 0.7 \left(\frac{R}{50}\right)^{1.3}.\tag{9.33}
$$

2.2) Определить коэффициент активности замираний по формуле:

$$
\eta = 1 - \exp\left(-0.2\left(\frac{\rho_0}{100}\right)^{0.75}\right),\tag{9.34}
$$

2.3) Вычислить значение запаса на селективные замирания  $F_{\text{cen}}$ с использованием данных о сигнатуре цифровой системы радиосвязи:

$$
F_{cea} = -10 \lg \left( 2,15 \left( W_M \cdot 10^{-\frac{B_M}{20}} \frac{\tau_{cp}^2}{|\tau_{0,M}|} + W_{HM} \cdot 10^{-\frac{B_{HM}}{20}} \frac{\tau_{cp}^2}{|\tau_{0,HM}|} \right) \right), \quad (9.35)
$$

где  $W_{M(uu)}$  в ГГц,  $B_{M(uu)}$  в дБ- Параметры сигнатуры измеряются в лабораторных условиях и должны быть предоставлены производителем оборудования. Сигнатуры современных цифровых систем почти прямоугольные, а их ширина W приблизительно равна  $(1,1...1,2)f_c$  где  $f_c$  – ширина полосы частот, численно равная скорости передачи символов и соответственно обратно пропорциональна длительности символа Т. Высота сигнатуры зависит от формата модуляции, скорости передачи данных и наличии корректоров. Она определяет значение глубины замирания, при котором BER достигает порогового значения  $10^{-6}$  или  $10^{-3}$ .

Стандартное значение времени задержки:  $\tau_{0, u(\mu u)} = 6.3 \text{ } \mu \text{m}$ .

При наличии информации о значении нормализованной сигнатуры  $K_{\mu,\mathcal{M}(H\mathcal{M})}$ ,  $F_{\text{cell}}$  вычисляется как:

$$
F_{cez} = -10lg\left(2,15\left(K_{n,m} + K_{n,m}\right)\left(\frac{\tau_{cp}}{T}\right)^2\right). \tag{9.36}
$$

Теоретическое значение нормализованной сигнатуры определяется выражением:

$$
K_{H.M(\mu M)} = \frac{T_c^2 W_x 10^{-B_{M(\mu M)}/20}}{\tau_{0,M(\mu M)}}
$$
\n(9.37)

Где Т - период, соответствующий скорости передачи символов в системе, нс.

2.4) Процент времени нарушения связи за счет селективных замираний рассчитывается согласно выражению:

$$
\rho_{ce\pi} = 100\eta \cdot 10^{-\frac{r_{ce\pi}}{10}}.\tag{9.38}
$$

#### 10. Расчет эффективности разнесенного приема

Пункт 10 пропускается при отсутствии разнесенного приема.

#### $10.1$ Эффективность приема с пространственным разнесением

Неустойчивость, обусловленная многолучёвостью, может быть в значительной степени уменьшена при использовании разнесенного приема.

Эффективность приема с пространственным разнесением рассчитывается в следующем порядке согласно [1]:

- коэффициент активности многолучевого 1) Вычислить замирания  $\eta$  (9.34) [5]. На частотах ниже 20 ГГц  $\eta = 1$ .
- 2) Вычислить квадрат коэффициента неселективной корреляции:

$$
K_{n\alpha}^2 = 1 - \frac{I_{n\alpha}}{\eta} P_{n\alpha}, \tag{10.1}
$$

где  $P_{nn} = \rho_{nn}/100$ ;

 $\rho_{n}$  – значение процента времени нарушения связи на основной трассе за счет плоского замирания;

I<sub>nn</sub>- коэффициент улучшения за счет разнесенного приема, вычисляемой по формуле:

$$
I_{nn} = [1 - exp[F(S, f, R, P_0)]] 10^{F_m/10},
$$
\n(10.2)

где  $P_0 = \rho_0/100$ ;

 $F(S, f, R, P_0)$  – функция, параметрами которой является: разнос по вертикали центров приемных антенн, частота, длина и вероятность появления замираний.

 $F(S, f, R, P_0) =\begin{cases} -(C_h P_0)^{-1} & npu f < 20 \text{ IT}u \\ -2.5 \cdot 10^{-4} (max[3, min(S, 23)])^{0.87} R^{0.48} P_0^{-1.04} & npu f > 20 \text{ IT}u \end{cases}$  (10.3) где  $C_h$  - коэффициент, вычисляемой по формулам:

- для слабопересеченных интервалов:

$$
C_h = \sqrt{C_{ocu} C_{oon}},\tag{10.4}
$$

$$
C_{ocn(oon)} = 19.5 \cdot \exp[-8.09x_{ocn(oon)}], \tag{10.5}
$$

где  $x_{ocu(don)}$  – параметр по (9.11) для основной и дополнительной трассы.

Для пересеченных интервалов:

$$
C_h = 1,287 \cdot 10^5 (S \cdot min[f, 11])^{-2}.
$$
 (10.6)

3) Вычислить квадрат коэффициента корреляции при селективных замираниях;  $mnx \geq 0.5$ 

$$
K_{cez}^2 = \begin{cases} 0.6236 & n \neq u \mid w \le 0, \\ 1 - 0.195(1 - r_w)^{0.109 - 0.131g(1 - r_w)} & n \neq u \le 0.9628 \\ 1 - 0.3957(1 - r_w)^{0.5136} & n \neq u \le 0.9628 \end{cases}
$$
 (10.7)

где коэффициент корреляции  $r_w$  относительных амплитуд:

$$
r_w = \begin{cases} 1 - 0.9746(1 - K_{nn}^2)^{2.170} & npu \, K_{nn}^2 \le 0.26, \\ 1 - 0.6921(1 - K_{nn}^2)^{1.034} & npu \, K_{nn}^2 > 0.26. \end{cases} \tag{10.8}
$$

4) Вычислить вероятность неустойчивой работы  $P_{n,d}$ , обусловленной плоскими замираниями:

$$
P_{n n d} = \frac{P_{n n}}{I_{n n}}.\tag{10.9}
$$

5) Вычислить вероятность неустойчивой работы работы ܲ*сел* ௗ, обусловленной селективными замираниями:

$$
P_{ceq} = \frac{P_{ceq}}{\eta (1 - K_{ceq}^2)},
$$
(10.10)

$$
r \text{Re } P_{\text{cen}} = \rho_{\text{cen}} / 100.
$$

- 6) Вычислить общую вероятность неустойчивой работы  $P_{\scriptscriptstyle M1}$   $_d = (P_{\scriptscriptstyle cen}^{0.75} + P_{\scriptscriptstyle n1}^{0.75})^{4/3}$  $(10.11)$ 7) Для получения неустойчивости в %,  $\rho_{\mu n d}$  необходимо
	- умножить на 100 правые части уравнений (10.9)-(10.11).

# **10.2 Эффективность приема с частотным разнесением**

Порядок определения значения  $\rho_{\text{and}}$  при частотном разнесении  $\Delta f$  аналогичен порядку, используемому в расчетах для пространственного разнесения, но за место формулы 10.2 применяют формулу [1]:

$$
I_{n\pi f} = \left[\frac{K+1}{2} C_f P_{n\pi}\right]^{-1}, \tag{10.12}
$$

где  $K$  – число рабочих стволов в системе резервирования  $(K+1)$ .

Коэффициент С, рассчитывают в зависимости от характера интервала следующим образом:

- для пересеченных сухопутных интервалов по формуле

$$
C_f = 17 \left[ \frac{\Delta f}{f} \right]^{-1};\tag{10.13}
$$

- для пересеченных интервалов, проходящих в приморских районах, по формуле

$$
C_f = 2.5 \left[ \frac{\Delta f}{f} \right]^{-1.2};\tag{10.14}
$$

- для слабопересеченных интервалов по формуле:

$$
C_f = 0.812[p(g)]^{-3.7} \left[ \frac{\Delta f}{f} \right]^{-1.512 - 0.56 \ln(p(g))}, \quad (10.15)
$$

где  $p(\bar{q})$  – просвет трассы в точке отражения при средней рефракции;

для слабопересеченных интервалов с большими просветами, перепадом высот корреспондирующих пунктов более 800 м и средней высоты трассы  $\bar{h} \le 800$  м при  $x \ge 0.3$  (9.11) по формуле

$$
C_f = 3.4 \left[ \frac{\Delta f}{f} \right]^{-0.8}.
$$
 (10.16)

#### $10.3<sub>1</sub>$ Эффективность приема с частотным и пространственным разнесением

Для обеспечения устойчивости работы РРЛ на отдельных неблагоприятных интервалах целесообразно использование пространственного разнесения в дополнение к уже имеющемуся частотному разнесению [1].

Процедура расчета зависит от количества используемых в системе приемников (2 или 4).

В случае двух приемников:

Вычислить коэффициент неселективной корреляции:  $1)$ 

 $K_{n,n} = K_{n,n} \cdot K_{n,n} f$ ,  $(10.17)$ где  $K_{n,s}$  и  $K_{n,s}$  – коэффициенты корреляции при плоских замираниях, рассчитанных для пространственного и частотного разнесения и использованием значений  $I_{n,s}$  и  $I_{n,s}$  соответственно. Далее процедура ведется как в случае пространственного разнесения согласно пункту 10.1.

В случае четырех приемников:

Вычислить коэффициент активности многолучевых  $\mathbf{1}$ замираний  $\eta$  (см.9.34).

> Рассчитать параметр разнесения  $m_{n}$ :  $(2)$

$$
m_{n} = \eta^3 (1 - K_{n}^2)(1 - K_{n}^2)
$$
\n
$$
m_{n} = m_{n} \cos(\theta) \cos(\theta) \sin(\theta) (1 - 17)
$$
\n
$$
(10.18)
$$

где  $K_{nns}$ и  $K_{nns}$  те же, что и в формуле (10.17).

Вычислить вероятность неустойчивой работы  $P_{nnd}$ , 3) обусловленную плоскими замираниям:

$$
P_{n,d} = \frac{P_{n,d}^4}{m_{n,d}}.\tag{10.19}
$$

4) Найти квадрат эквивалентного коэффициента корреляции  $K_{n}$  при плоских замираниях из выражения:

$$
K_{n\pi}^{2} = 1 - \sqrt{\eta} \cdot (1 - K_{n\pi S}^{2}) (1 - K_{n\pi f}^{2}).
$$
 (10.20)  
5) **Рассчитать Эквивалентный кодф**ициент  
кореляции  $K_{n\pi}$  при селекции замираниях, используя ту же процедуру,  
что и для пространственного разнесения (10.7).

Вычислить вероятность неустойчивой работы  $P_{\text{conf}}$ 6) обусловленную селективными замираниями:

$$
P_{\text{cen }d} = \left[\frac{P_{\text{cen}}^2}{\eta(1 - K_{\text{cen}}^2)}\right]^2, \tag{10.21}
$$

где  $P_{ce}$ то же, что и в (10.10)

Общая вероятность неустойчивой работы  $P_{\mu\nu}$ 7) рассчитывается согласно (10.11).

#### **11. Расчет** качества, обусловленных показателей интерференционными замираниями

обусловленных Расчет показателей качества. интерференционными замираниями, выполняют в следующем порядке согласно [1].

Если выполняется неравенство  $\rho_{yy} < 0.000385$  то  $\mathbf{1}$ коэффициент сильнопораженных секунд SESR<sub>ми</sub>, %, и коэффициент неготовности  $K_{\text{nez, ML}}$ , %, обусловленные интерференцией на интервале, принимают равными

$$
SESR_{\scriptscriptstyle M1} = \rho_{\scriptscriptstyle M1}^{\scriptscriptstyle \circ}
$$
  

$$
K_{\scriptscriptstyle \text{H}ee_{\scriptscriptstyle \text{I}} \scriptscriptstyle \text{I} \scriptscriptstyle \text{I}} = 0;
$$

и дальнейших вычислений не требуется.

Рассчитать эффективный запас на замирание  $F_{ad}$ :  $(2)$ 

$$
F_{\beta\phi} = \sqrt{10^{-F/10} + 10^{-F_{cea}/10}},\tag{11.1}
$$

где  $F$  - значение запаса на тепловое замирание, при котором рассчитывают неустойчивость, вызванную плоским замиранием, дБ;

 $F_{\text{cor}}$  – запас на селективное замирание, при котором рассчитывают неустойчивость, вызванную селективным замиранием, лБ.

Рассчитать медианное 3<sup>)</sup> значение длительности замираний т<sub>м</sub>, с, при многолучевом распространении:

$$
\tau_M = C_M F_{\alpha\phi} (4/f)^{0.5}
$$

где  $C_M$  – коэффициент, с, который рассчитывают по формулам:

- для слабопересеченных и приморских интервалов:

$$
C_M = (0.002 + (0.272\psi)^{2.1})^{-1},
$$
  
- для пересеченных интервалов: (11.2)

$$
C_M = (0.001 + (0.106\psi)^{1.9})^{-1},\tag{11.3}
$$

где  $\psi$  - параметр трассы вычисляют по формуле:  $\psi = R^2 p(\bar{q}) \cdot 10^{-4}$ .  $(11.4)$ 

где  $p(\bar{g})$  – относительный просвет при средней рефракции в наиболее интервала или в точке отражения высокой точке ДЛЯ слабопересеченного интервала.

4) **Рассчитать СКО длительности замираний** 
$$
\sigma_{\tau}
$$
, дБ:  
\n
$$
\sigma_{\tau} = 3,694 + \frac{250,541}{(-V_{\partial S})^{-1.5}} + 4lg \frac{f}{4},
$$
\n(11.5)

где  $-V_{\partial E} = 20lgF_{\partial\phi}$  – глубина замираний, дБ.

Определить 5) замираний ДОЛЮ  $\alpha_{\tau\mu}$ продолжительностью более  $\tau_H = 10$  c;

$$
\alpha_{\tau_H} = \frac{1}{2} \Big[ 1 - sign(x_H) \cdot \Big( 1 - [a_1 t + a_2 t^2 + a_3 t^3] e^{-x_H^2} \Big) \Big]. \tag{11.6}
$$

 $r = 1/(1 + 0.47047|x_{\mu}|).$  $a_1 = 0.3480242$ ,  $a_2 = -0.0958798$ ,  $a_3 = 0.7478556$ ;

$$
sign(x_H) = \begin{cases} 1 & x_H \ge 0 \\ -1 & x_H < 0' \end{cases}
$$
 (11.7)

$$
x_H = \frac{4,343}{2\sigma_\tau} \ln\left(\frac{\tau_H}{\tau_M}\right) - \frac{\sqrt{2}\sigma_\tau}{8,686}.
$$
 (11.8)

Вычислить коэффициент сильнопораженных секунд 6)  $SESR_{\mu\mu}$ , %, обусловленный интерференцией на интервале:

$$
SESR_{\scriptscriptstyle M1} = (1 - \alpha_{\tau}^2) \rho_{\scriptscriptstyle M1}^{\scriptscriptstyle\prime} \tag{11.9}
$$

Вычислить интерференционную составляющую 7) коэффициента неготовности К<sub>нег. мл.</sub>, %:

$$
K_{\text{H}e\text{A}} = z \cdot \alpha_{\tau\text{H}} \rho_{\text{M}v}^{\dagger} \tag{11.10}
$$

где z - коэффициент пересчета от «наихудшего» месяца к «среднему году», равный 1/4; 1/3; 1/7 для сухопутных, приморских и горных районов соответственно.

# 12. Расчет показателей качества, обусловленных влиянием дождей

При дождях высокой интенсивности ослабление сигнала СВЧ возрастает до такой степени, что необходимый для качественной работы радиолинии уровень сигнала перестает обеспечиваться. Это приводит к резкому увеличению коэффициента ошибок и связь прерывается.

Показатели качества, обусловленные влиянием дождей, рассчитывают в следующем порядке согласно [1]:

1) **Рассчитать интенсивность** 
$$
J_{A1}
$$
, MM/ч:  
\n
$$
J_{A1} = \xi \cdot 2.5 \cdot 10^5 \cdot III^{-2} (A + 25)^{-0.3},
$$
\n(12.1)

где  $\xi$  - коэффициент, учитывающий особенности различных территорий (см. прил. В);

Д(Ш) - долгота (широта) середины интервала, град.

Определить погонное затухание сигнала в дожде,  $(2)$ дБ/км, с интенсивностью  $J_{n1}$  [6]:

$$
\gamma = K \left( J_{\mu 1} \right)^{\alpha},\tag{12.2}
$$

где  $K$ ,  $\alpha$  -коэффициенты:

$$
K = [K_H + K_V + (K_H - K_V)\cos 2\tau]/2, \tag{12.3}
$$

$$
\alpha = [K_H \alpha_H + K_V \alpha_V + (K_H \alpha_H - K_V \alpha_V) \cos 2\tau]/2K, \qquad (12.4)
$$

 $\tau$  - угол наклона вектора поляризации волны относительно горизонта, рад, для вертикальной, горизонтальной и круговой поляризации  $\pi/2$ , 0,  $\pi/4$ , соответственно. принимается равным Значения параметров  $K_{H V}$  и  $\alpha_{H V}$  рассчитываются согласно выражением:

$$
K_{H,V} = 10^q, q = \sum_{j=1}^4 \left( a_j exp \left[ - \left[ \frac{lg(f) - b_j}{c_j} \right]^2 \right] \right) + m \cdot lg(f) + n, (12.5)
$$

$$
\alpha_{H,V} = \sum_{j=1}^{5} \left( a_j \exp\left[-\left[\frac{lg(f) - b_j}{c_j}\right]^2\right] \right) + m \cdot lg(f) + n,\qquad(12.6)
$$

коэффициенты для которых приведены в табл. 12.1-12.4

| . .        |               |         | .          |         |
|------------|---------------|---------|------------|---------|
| a,         | $\mathcal{D}$ | $c_i$   | m          | n       |
| $-5,33980$ | $-0,10008$    | 1,13098 |            |         |
| $-0,35351$ | 1,26970       | 0,45400 | $-0,18961$ | 0,71147 |
| $-0,23789$ | 0,86036       | 0,15354 |            |         |
| $-0,94158$ | 0,64552       | 0,16817 |            |         |

Таблица 12.1 – Коэффициенты для вычислений  $K_H$  [6].

Таблица 12.2 – Коэффициенты для вычислений  $K_V$  [6]

| $a_i$      | $\bm{D}_1$ | $c_i$   | m          | п       |
|------------|------------|---------|------------|---------|
|            |            |         |            |         |
| $-3,80595$ | 0,56934    | 0,81061 |            |         |
| $-3,44965$ | $-0.22911$ | 0,51059 | $-0,16398$ | 0,63297 |
| $-0,39902$ | 0,73042    | 0,11899 |            |         |
| $-0,50167$ | 1,07319    | 0.27195 |            |         |

Таблица 12.3 – Коэффициенты для вычислений  $\alpha_H$  [6]

|   | $a_i$      | $b_i$      | $c_i$      | m       | n          |
|---|------------|------------|------------|---------|------------|
|   | $-0,14318$ | 1,82442    | $-0,55187$ |         |            |
| 2 | 0,29591    | 0,77564    | 0,19822    |         |            |
| 3 | 0,32177    | 0,63773    | 0,13164    | 0,67849 | $-1,95537$ |
| 4 | $-5,37610$ | $-0,96230$ | 1,47828    |         |            |
|   | 16,1721    | $-3,29980$ | 3,43990    |         |            |

Таблица 12.4 – Коэффициенты для вычислений  $\alpha_H$  [6]

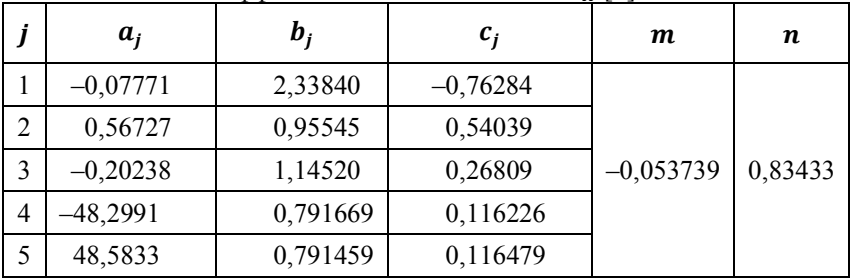

3) Определяется вспомогательный параметр  $B_1$ :  $B_1 = lg[0,19]_{A1}$ . (12.7)

4) Определяется энергетический параметр интервала:  
\n
$$
E = \alpha B_1 + \lg(\overline{F}/(\gamma R)).
$$
\n(12.8)

Рассчитывается вспомогательный параметр  $B_2$ , соответствующий интенсивности дождя, определяющий переход интервала в состояние неготовности:

$$
B_2 = B_1 \cdot \sum_{i=1}^{6} A_i E^i.
$$
 (12.9)

$$
r_{A2} = (aB_1 - \varepsilon_1)^{-1};
$$
  
\n
$$
A_2 = \varepsilon_1 A_1^3;
$$
  
\n
$$
A_3 = [2\varepsilon_2^2 + (\alpha B_1 - \varepsilon_1)\varepsilon_3]A_1^5;
$$
  
\n
$$
A_4 = [5(\alpha B_1 - \varepsilon_1)\varepsilon_2\varepsilon_3 + (\alpha B_1 - \varepsilon_1)^2\varepsilon_4 + 5\varepsilon_2^3]A_1^7;
$$
  
\n
$$
A_5 = [6(\alpha B_1 - \varepsilon_1)^2\varepsilon_2\varepsilon_4 + 3(\alpha B_1 - \varepsilon_1)^2\varepsilon_2^2 + 14\varepsilon_2^4 + (\alpha B_1 - \varepsilon_1)^3\varepsilon_5 + 21(\alpha B_1 - \varepsilon_1)\varepsilon_2^2\varepsilon_3]A_1^9;
$$
  
\n
$$
+ 21(\alpha B_1 - \varepsilon_1)\varepsilon_2^2\varepsilon_3^2 + 7(\alpha B_1 - \varepsilon_1)^3\varepsilon_3\varepsilon_4 + 42\varepsilon_2^5 + (\alpha B_1 - \varepsilon_1)^4\varepsilon_6 + A_1^1.
$$
  
\n
$$
A_6 = \begin{bmatrix} 7(\alpha B_1 - \varepsilon_1)^3\varepsilon_2\varepsilon_5 + 7(\alpha B_1 - \varepsilon_1)^3\varepsilon_3\varepsilon_4 + 42\varepsilon_2^5 + (\alpha B_1 - \varepsilon_1)^2\varepsilon_2^2\varepsilon_4 \\ + 84(\alpha B_1 - \varepsilon_1)\varepsilon_2^3\varepsilon_3 + 28(\alpha B_1 - \varepsilon_1)^2\varepsilon_2^2\varepsilon_2 + 28(\alpha B_1 - \varepsilon_1)^2\varepsilon_2^2\varepsilon_4 \end{bmatrix}A_1^{11};
$$
  
\n
$$
\varepsilon_2 = 0.43429\Psi
$$
  
\n
$$
\varepsilon_3 = 0.217145\Psi^2 \ln^2(d) - 0.43429\Psi^2 \ln^2(d) + 0.144763\Psi^3;
$$
  
\n
$$
\varepsilon_4 = 7.28316 \cdot 1
$$

$$
6) \t\t\t Onpegenntb \t\tkoo4\phi4\mu4\text{m} + \text{r}{\text{r}}\text{or}5\text{m} + \text{r} \text{or}7\text{m} + \text{r} \text{or}7\text{m} + \text{r} \text{or}
$$

обусловленный дождями, согласно выражению:

$$
K_{\text{Her}, \mu} = \begin{cases} AS_{\mu} & AS_{\mu} \ge 3, 2 \cdot 10^{-5} \\ 0 & AS_{\mu} < 3, 2 \cdot 10^{-5} \end{cases}
$$
(12.11)

7) Вычислить дождевую составляющую коэффициента сильнопораженных секунд  $(SESR_{\rm a},\%)$  согласно выражению:

$$
SESR_{\scriptscriptstyle A} = \begin{cases} AS_{\scriptscriptstyle A} \cdot Q & AS_{\scriptscriptstyle A} < 3, 2 \cdot 10^{-5} \\ 0 & AS_{\scriptscriptstyle A} \ge 3, 2 \cdot 10^{-5} \end{cases} \tag{12.12}
$$

где значение коэффициента Q рассчитывается по формуле:

$$
Q = 0.1227 \cdot \text{III}^{0.7456} \cdot \text{A}^{0.1140} \cdot \text{AS}_{\text{A}}^{-0.1227}.
$$
 (12.13)

#### 13. Расчет показателей качества, обусловленных субрефракционными замираниями.

Ослабления СВЧ за счет дифракционных потерь в условиях субрефракции имеют обычно большую продолжительность  $(0)$ нескольких десятков до нескольких часов), в то время как интерференционных замираний продолжительность составляет секунды-десятки секунд. Большая продолжительность субрефракционных замираний обусловлена инерционностью сопровождающихся их метеорологических процессов, например приземных туманов, инверсий влажности и температуры. Таким образом, можно приближенно считать что, субрефракционные замирания, глубина которых превышает значение запаса на замирания на интервале, будут приводить к неготовности интервала [3].

Показатели качества, обусловленные субрефракционными замираниями, рассчитывают в следующем порядке согласно [1]:

1) Onpeqenurts napanerp 
$$
AS_{cy6pe\phi p}
$$
, %  
\n $AS_{cy6pe\phi p} = z \cdot p_{cy6pe\phi p}$ , (13.1)

- составляющая неустойчивости, обусловленная где  $p_{cv6nedb}$ субрефракцией (см. формулу 8.3)

z - коэффициент пересчета от «наихудшего» месяца «среднему году», равный 1/4 для сухопутных интервалов и 1/3 - для приморских интервалов.

2) Вычислить субрефракционную составляющую коэффициента неготовности  $K_{\text{mer cyfnechn}}$  %:

$$
K_{\text{Her.cy6pe\text{\textbackslash}p}} = \begin{cases} AS_{\text{cy6pe\text{\textbackslash}p}} & \text{IPu } AS_{\text{cy6pe\text{\textbackslash}p}} \ge 3,2 \cdot 10^{-5} \\ 0 & \text{IPu } AS_{\text{cy6pe\text{\textbackslash}p}} < 3,2 \cdot 10^{-5} \end{cases} \tag{13.2}
$$

3) Вычислить субрефракционную составляющую коэффициента сильнопораженных секунд SESR<sub>cv6nedn</sub>, %:

$$
SESR_{\text{cy6pedp}} = \begin{cases} 0 & \text{npu } AS_{\text{cy6pedp}} \ge 3.2 \cdot 10^{-5} \\ p_{\text{cy6pedp}} \text{npu } AS_{\text{cy6pedp}} < 3.2 \cdot 10^{-5} \end{cases} \tag{13.3}
$$

### **14.1 Нормирование SESR для реальных ЦРРЛ**

Нормирование показателей качества для реальных ЦРРЛ со скоростью передачи, ниже 150336 кбит/с, проводится в соответствии с рекомендацией МСЭ-Р F.1668 [7]. Согласно [7] для ЦРРЛ протяженностью L км, используемой на национальном участке ГЭТ для транзитной страны норма (%) на коэффициент SESR рассчитывается согласно выражению:

$$
SESR_{\text{HopM}} = 100 \cdot \begin{cases} 10^{-4} \cdot (1 + Br) \cdot 50/2500 & \text{npu } L < 50, \\ 10^{-4} \cdot (1 + Br) \cdot L/2500 & \text{npu } 50 \le L \le 1000, \\ 10^{-4} \cdot L/2500 + 4 \cdot 10^{-5} \cdot Br & \text{npu } 1000 < L. \end{cases}
$$

и для оконечной страны:

$$
SESR_{\text{hoppM}} = 100 \cdot \begin{cases} 10^{-4} \cdot (1 + Br) \cdot 50/2500 & \text{npu } L < 50, \\ 10^{-4} \cdot (1 + Br) \cdot L/2500 & \text{npu } 50 \le L \le 1000, \\ 10^{-4} \cdot L/2500 + 2 \cdot 10^{-5} \cdot Br & \text{npu } 1000 < L. \end{cases} \tag{14.2}
$$

где  $Br$  – константа, значение которой ограничено неравенством  $0 < Br$  ≤ 1. Обычно берут  $Br = 1$ .

## **14.2 Нормирование коэффициента неготовности для реальных ЦРРЛ.**

Нормирование показателей готовности для реальных ЦРРЛ, образующих часть национального участка ГЭТ, протяженностью  $L$ проводится в соответствии с рекомендацией МСЭ-Р F.1493 [8].

> $K_{\text{Her HopM}} = 100 \cdot \{$  $1,9 \cdot 10^{-3} \cdot 50/2500 + 1,1 \cdot 10^{-4}$  при  $L < 50$ ,  $1,9 \cdot 10^{-3} \cdot L/2500 + 1,1 \cdot 10^{-4}$  при  $50 < L \le 250$ ,  $3 \cdot 10^{-3} \cdot L/2500$  при 250 < L  $\leq$  2500. (14.3)

# **15. Расчет результирующих значений показателей качества**

Основные показатели качества ЦРРЛ, связанные с надежностью аппаратуры и условиями распространения радиоволн:

коэффициент неготовности и коэффициент сильнопораженных секунд рассчитывают в следующем порядке согласно [1].

1) Величина SESR<sub>и</sub>, %, интервала ЦРРЛ определяется вкладами интерференции, дождей и субрефракции:

$$
SESR_{\rm H} = SESR_{\rm M1} + SESR_{\rm H} + SESR_{\rm cy6pe\phi},\tag{15.1}
$$

где SESR<sub>MIV</sub> SESR<sub>n</sub> и SESR<sub>cvбреф</sub> рассчитывают по формулам (11.9), (12.12), (13.3), соответственно.

2) Коэффициент неготовности интервала ЦРРЛ  $K_{\text{Herm}}$ %, определяется вкладами аппаратуры и среды распространения:

$$
K_{\text{Her.m}} = K_{\text{Her.ann}} + K_{\text{Her.},\mu} + K_{\text{Her.M.},\mu} + K_{\text{Her.}cycpe\phi},
$$
\n
$$
K_{\text{Her.ann}} = K_{\text{Her.M.}} + K_{\text{Her.M.}} + K_{\text{Her.cycpe\phi}},
$$
\n
$$
K_{\text{Her.M.}} = 100 \text{ (15.2)}
$$

(12.11),  $K_{\text{Her.MJ}}$  – по (11.10),  $K_{\text{Her.cv6ped}}$  – по (13.12).

3) Необходимые условия удовлетворительной работы интервала ЦРРЛ определяют неравенства:

$$
SESR_{\mu} \leq SESR_{\text{HopM}} \tag{14.3}
$$

$$
K_{\text{Her. }H} \le K_{\text{Her HopM}}.\tag{14.4}
$$

где  $SESR$ <sub>норм</sub>,  $K$ <sub>нег норм</sub> – значения, найденные в соответствии с формулами (14.1)-(14.2) и (14.3) соответственно.

В случае невыполнения неравенств (14.3) и (14.4), следует провести поиск технического решения, обеспечивающего положительный результат расчета показателей качества.

### **Список использованных источников:**

1. ГОСТ Р.53363-2009. Цифровые радиорелейные линии. Показатели качества. Методы расчета. – М. Стандартинформ, 2010.

2. Новый аэроклиматический справочник пограничного слоя атмосферы над СССР. – М.: Гидрометеоиздат, 1985.

3. Василенко Г.О., Милютин Е.Р. Расчет показателей качества и готовности цифровых радиорелейных линий связи. – СПб.: Издательство «Линк», 2007.

4. Рек. МСЭ-Р F.699-6. Эталонные диаграммы излучения антенн фиксированных беспроводных систем для использования при изучении вопросов координации и оценке помех в диапазоне частот от 100 МГц до примерно 70 ГГц.

5. Рек. МСЭ-Р P.530-10. Данные о распространении радиоволн и методы прогнозирования, необходимые для проектирования наземных систем прямой видимости.

6. Рек. МСЭ-Р Р.838. Модель удельного затухания радиоволн в дожде, используемая в методах прогнозирования.

7. Рек. МСЭ-Р F.1668. Показатели качества по ошибкам для реальных цифровых фиксированных беспроводных линий, используемых в гипотетических эталонных трактах и соединениях протяженностью 27500 км.

8. Рек. МСЭ-Р F.1493. Показатели готовности для реальных цифровых радиорелейных линий, образующих часть национального участка цифрового тракта протяженностью 27500 км с постоянной скоростью передачи, равной или превышающей первичную.

# **Приложение А**

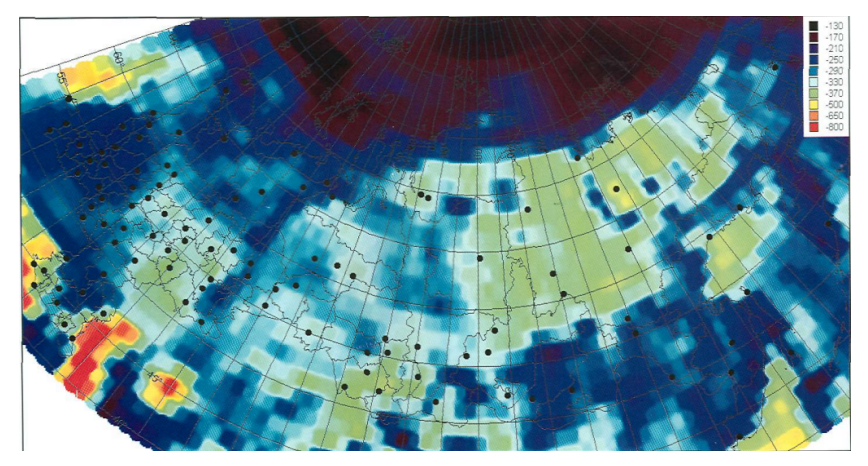

Рис. А.1 – Распределение градиента преломляющей способности нижнего слоя атмосферы.

# **Приложение Б**

Таблица Б.1 – Параметр неровности местности (s<sub>a</sub>) для регионов РФ.

| No             | Регион                             | $S_{\alpha}$ , M | No   | Регион                    | $S_{a}$ , M |
|----------------|------------------------------------|------------------|------|---------------------------|-------------|
| 1              | Республика Адыгея                  | 443              | 48   | Липецкая область          | 33          |
| $\overline{2}$ | Республика Башкортостан            | 189              | 49   | Магаданская область       | 333         |
| 3              | Республика Бурятия                 | 442              |      | 50 Московская область     | 38          |
| 4              | Республика Горный Алтай            | 689              | 51   | Мурманская область        | 105         |
| 5              | Республика Дагестан                | 1067             | 52   | Нижегородская область     | 35          |
| 6              | Ингушская Республика               | 581              |      | 53 Новгородская область   | 65          |
| 7              | Кабардино-Балкарская<br>Республика | 1067             |      | 54 Новосибирская область  | 43          |
| 8              | Республика Калмыкия                | 50               |      | 55 Омекая область         | 21          |
| 9              | Карачаево-Черкесская<br>Республика | 720              | 56   | Оренбургская область      | 88          |
|                | 10 Республика Карелия              | 69               |      | 57 Орловская область      | 29          |
| 11             | Республика Коми                    | 126              |      | 58 Пензенская область     | 45          |
| 12             | Республика Мари Эл                 | 38               |      | 59 Пермская область       | 112         |
| 13             | Мордовская Республика              | 43               |      | 60 Псковская область      | 50          |
| 14             | Республика Саха (Якутия)           | 374              | 61   | Ростовская область        | 50          |
| 15             | Северо-Осетинская Республика       | 973              |      | 62 Рязанская область      | 28          |
| 16             | Республика Татарстан               | 57               |      | 63 Самарская область      | 56          |
| 17             | Республика Тува                    | 511              | 64   | Саратовская область       | 72          |
| 18             | Удмуртская Республика              | 45               | 65   | Сахалинская область       | 205         |
| 19             | Республика Хакасия                 | 435              | 66   | Свердловская область      | 139         |
| 20             | Чеченская Республика               | 665              | 67   | Смоленская область        | 26          |
| 21             | Чувашская Республика               | 41               | 68   | Тамбовская область        | 23          |
| 22             | Алтайский край                     | 225              | 69   | Тверская область          | 45          |
| 23             | Краснодарский Край                 | 389              |      | 70 Томская область        | 34          |
| 24             | Красноярский Край                  | 286              | 71   | Тульская область          | 29          |
| 25             | Приморский Край                    | 310              | 72   | Тюменская область         | 29          |
| 26             | Ставропольский Край                | 179              | 73   | Ульяновская область       | 77          |
| 27             | Хабаровский Край                   | 402              | 74   | Челябинская область       | 135         |
| 28             | Амурская область                   | 311              | 75   | Читинская область         | 318         |
| 29             | Архангельская область              | 59               | 76 I | Ярославская область       | 30          |
| 30             | Астраханская область               | 15               |      | 77 Еврейская Авт. область | 182         |

# Окончание таблицы Б.1

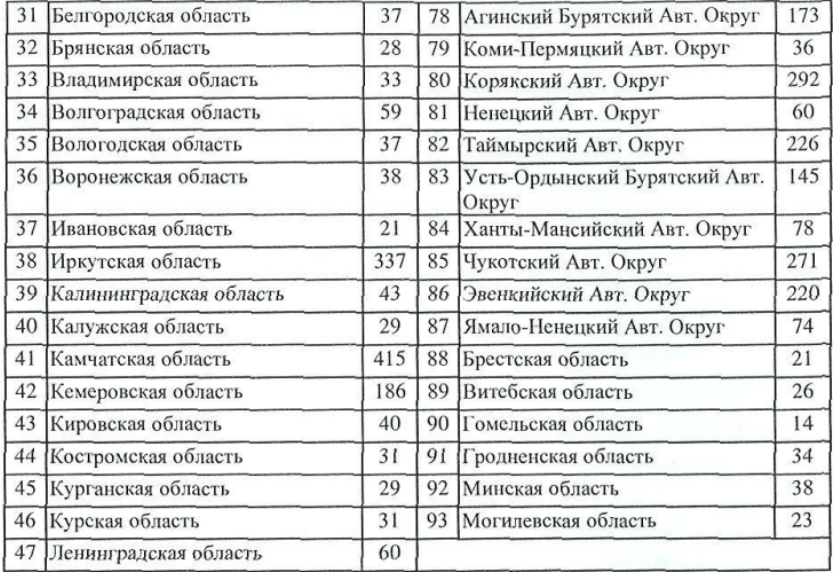

# **Приложение В**

# Таблица В.1 – Коэффициент интенсивности дождя.

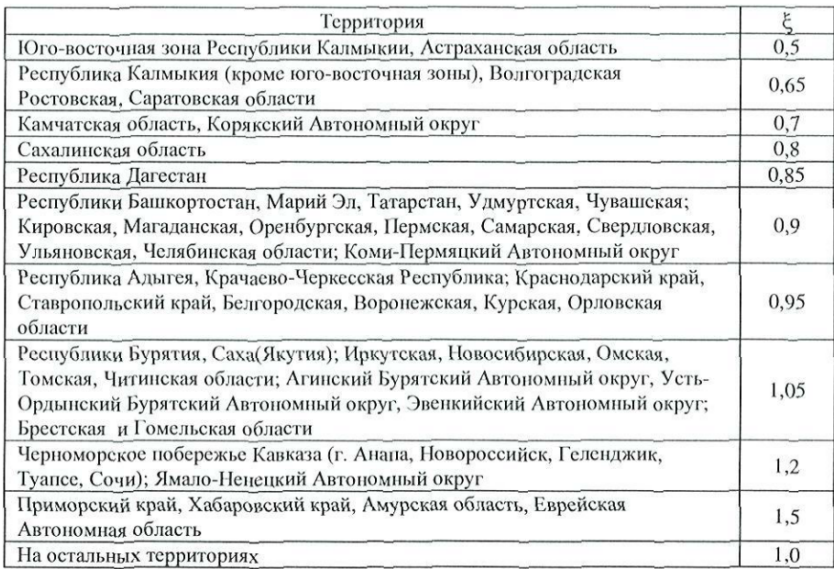